Univerzita Palackého v Olomouci Přírodovědecká fakulta Katedra geoinformatiky

Daniela ČEPOVÁ

# SOFTWAROVÉ MOŽNOSTI VÝPOČTU FRAKTÁLNÍ DIMENZE GEOGRAFICKÝCH JEVŮ

Bakalářská práce

Vedoucí práce: Mgr. Vít Pászto

Olomouc 2012

## Čestné prohlášení

Prohlašuji, že jsem bakalářskou práci bakalářského studia oboru Geoinformatika a geografie vypracovala samostatně pod vedením Mgr. Víta Pászto.

Všechny použité materiály a zdroje jsou citovány s ohledem na vědeckou etiku, autorská práva a zákony na ochranu duševního vlastnictví.

Všechna poskytnutá i vytvořená digitální data nebudu bez souhlasu školy poskytovat.

V Olomouci 22. května 2012 \_\_\_\_\_\_\_\_\_\_\_\_\_\_\_\_\_\_\_\_\_\_

Vložený originál zadání bakalářské.

## **OBSAH**

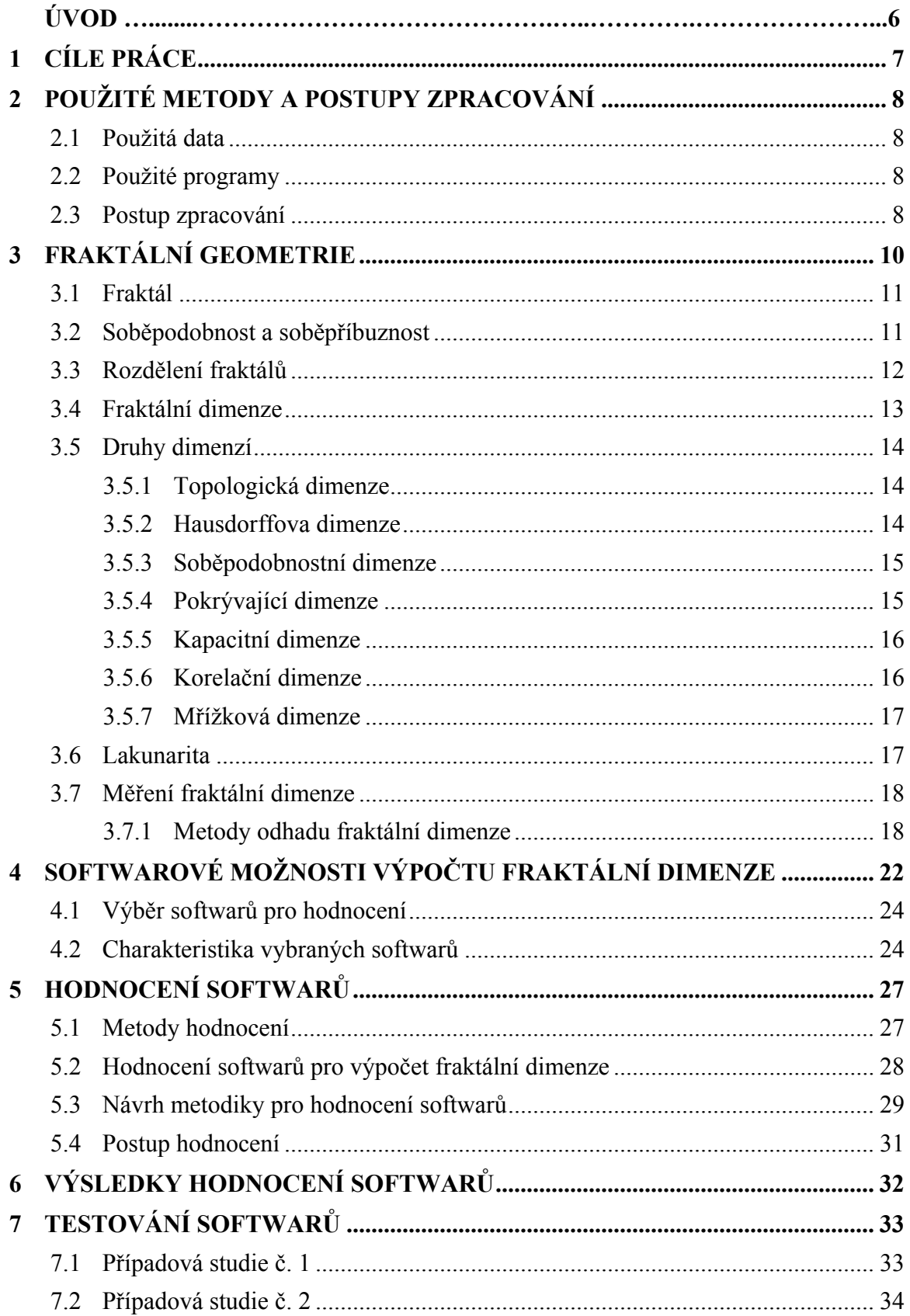

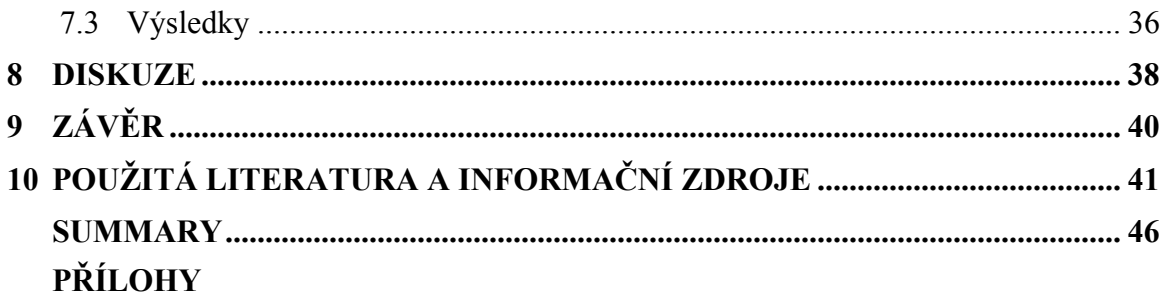

## ÚVOD

 Objevení neceločíselné fraktální dimenze bylo revolučním krokem pro mnoho vědních oborů, avšak zájem o fraktální geometrii vzrostl až po vydání knižního díla The Fractal Geometry of Nature, od zakladatele fraktální geometrie Benoita B. Mandelbrota (Gleick, 1996). Posun ve studiu fraktálů od vydání tohoto díla je celkem značný, dnes již existuje mnoho vědeckých publikací, článků a studií zabývajících se fraktální geometrií. S vývojem informačních technologií byla vyvinuta i řada softwarů pro výpočet fraktální dimenze a fraktální analýzy.

Fraktální geometrie se stala užitečným nástrojem i v geovědách, konkrétně při studiu komplexnosti a složitosti fraktálních struktur reálných objektů, mezi něž může být zařazen např. tvar sídel, tvar říční sítě, tvar hranice kontinentů a ostrovů apod. Tato práce má za úkol seznámit čtenáře se základy fraktální geometrie a zaměřit se na výpočet fraktální dimenze. V kapitole 3 jsou představeny základní pojmy fraktální geometrie, typy dimenzí, které úzce souvisí s fraktální geometrií, dále jsou zde uvedeny metody, které se používají pro odhad fraktální dimenze. Kapitola 4 nám přestavuje softwarové možnosti pro výpočet fraktální dimenze. Podrobněji jsou zde představeny softwary, které byly vybrány pro hodnocení programových prostředků, což je jedním z dílčích cílů práce, řešeným v následující kapitole 5. Kapitola 5 pojednává o způsobech pojetí hodnocení softwarů a řeší návrh metodiky pro hodnocení softwarových možnosti výpočtu fraktální dimenze geografických jevů. Výsledky hodnocení jsou prezentovány v kapitole 6 formou tabulek. Praktické použití softwarů a využití výpočtu fraktální dimenze je demonstrováno na dvou případových studiích, které jsou popsány v kapitole 7. Studie řeší možnosti využití fraktální charakteristiky při studiu geografických jevů, konkrétně z oblasti fyzické a socioekonomické geografie. První případová studie se zabývá typem říční sítě 2 vybraných povodí, Berounky a Odry. Řeší možnosti klasifikace typů říční sítě na základě hodnoty fraktální dimenze. Oproti tomu druhá studie je zaměřena na jev ze socioekonomické geografie, analýza je realizovaná nad tvarem sídla a jeho uliční sítí. Pro studii byly vybrány města, která mají odlišné přírodní podmínky a jejich historický vývoj je též zcela rozdílný.

## 1 CÍLE PRÁCE

Cílem bakalářské práce je zhodnotit softwarové možnosti výpočtu fraktální dimenze vybraných geografických jevů podle standardních metod hodnocení softwaru. Bude provedena rešerše softwarových produktů (či extenzí k produktům) v rámci či mimo GIS, které umožňují vypočítat fraktální dimenzi. Práce bude zaměřena na geoinformatické aspekty použití jednotlivých produktů, jejich srovnání a na možnosti aplikace výsledků výpočtu fraktální dimenze.

Hodnocení softwarů bude provedeno na základě testování softwarů a studiu dokumentace a návodů k jednotlivým programům. Pro testování budou použity jevy z fyzické a socioekonomické geografie.

## 2 POUŽITÉ METODY A POSTUPY ZPRACOVÁNÍ

#### 2.1 Použitá data

Pro testování softwarů nad geografickými jevy z fyzické geografie byla použita data ve formátu shapefile (dále jen SHP) z databáze DIBAVOD (Digitální báze vodohospodářských dat, http://www.dibavod.cz/), konkrétně data z liniové vrstvy A03 − vodní tok (hrubé úseky) a pro vymezení povodí vybraných řek polygonová vrstva A09 − hydrologické členění – povodí II. řádu. Pro analýzy geografických jevů z oblasti socioekonomické geografie byla použita vlastní data, která vznikla digitalizací v prostředí programu ArcGIS -10 for Desktop nad podkladovými daty z Národního geoportálu INSPIRE (http://geoportal.gov.cz/web/guest/home), konkrétně nad službou CENIA/cenia rt ortofotomapa aktualni. Data byla v ArcGISu -10 for Desktop exportována z formátu Esri SHP do grafických formátů BMP, TIFF a GIFF.

### 2.2 Použité programy

Digitalizace a úpravy testovacích dat probíhaly v prostředí ArcGIS -10 for Desktop od společnosti Esri (Environmental Systems Research Institute). Pro hodnocení a testování byly použity softwary FRACTALYSE, FragStats, ImageJ, FracTop, Fractal Analysis System, Harfa a plugin k programu ImageJ FracLac . Bližší popis jednotlivých softwarů pro výpočet fraktální dimenze je uveden v kapitole 4.2. Hodnocení a výsledné tabulky byly zpracovány v programu Microsoft Office Excel 2007. Celá práce byla sepsána v programu Microsoft Office Word 2007.

#### 2.3 Postup zpracování

V první fázi bakalářské práce byla nastudována teorie o fraktální geometrii. Následně jak znázorňuje obrázek 1, byla provedena rešerše softwarových produktů, které se zabývají fraktální geometrií, z nichž byly vyčleněny softwary, které umí vypočítat fraktální dimenzi. Ze softwarů pro výpočet fraktální dimenze byly vybrány softwary pro hodnocení. Výběr byl proveden na základě dostupnosti programů a možností instalace na vlastním počítači. Po instalaci softwarů následovalo studium dokumentací a návodů pro práci se softwary a praktické seznámení se s nimi.

Pro hodnocení softwarů byly vybrány metody a navržena metodika pro hodnocení softwarů pro výpočet fraktální dimenze dle nastudované literatury a vlastností vybraných programů. Testování softwarů proběhlo na geografických jevech, konkrétně na jevech z fyzické a socioekonomické geografie. Z geografických jevů byly zvoleny ty, u kterých je možné sledovat znaky fraktální struktury: typ říční sítě, hranice města a uliční síť. Jako zájmová území byla vytyčena povodí Berounky a Odry, a to z důvodu odlišných typů říčních sítí (radiální a pravoúhlá). Pro analýzu hranic měst a jejich uliční sítě byl vybrán Havířov a Zlín kvůli odlišnému vývoji, jak z hlediska historického, tak z hlediska přírodních podmínek. K testování softwarů byla použita data z databáze DIBAVOD a vytvořena vlastní data digitalizací v prostředí ArcGIS -10 for Desktop. Exportem z formátu SHP pak vznikla sada testovacích obrázků v různých grafických formátech. Ve vybraných softwarech byla vypočítána fraktální dimenze zmíněných geografických jevů. Pro výpočet fraktální dimenze byla zvolena metoda Box counting (pokud program má pouze jednu metodu pro výpočet fraktální dimenze nebo není uveden typ metody, byla použita tato funkce). Na základě získaných informací o softwarech studiem dokumentací a realizací případových studií byly softwary ohodnoceny dle navržené metodiky. Závěrečnou fází bylo hodnocení výsledků případových studií a možnosti uplatnění fraktálních analýz v geoinformatice.

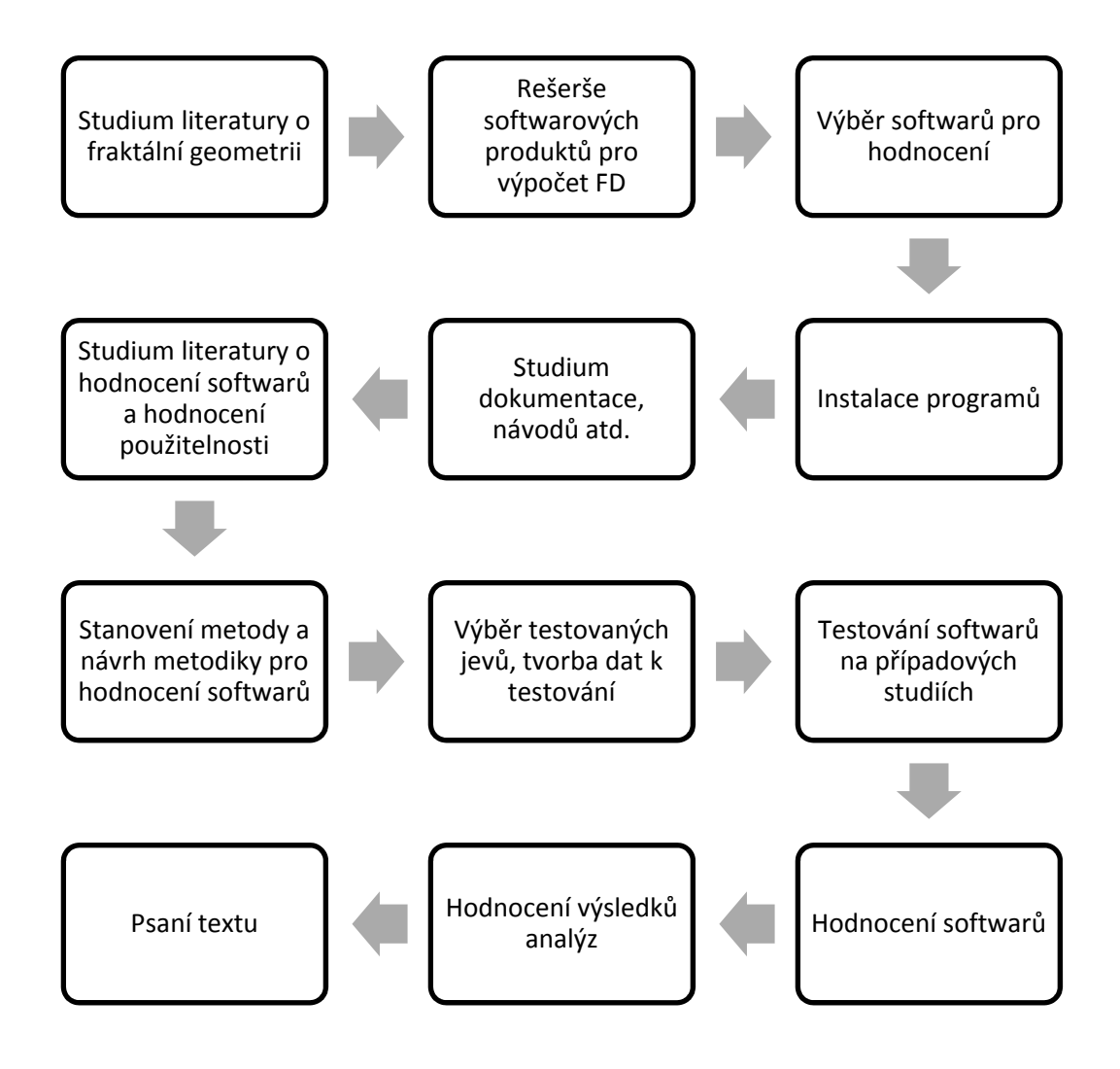

Obrázek 1: Postup zpracování bakalářské práce.

## 3 FRAKTÁLNÍ GEOMETRIE

"Mraky nejsou koule, hory nejsou kužele, blesk se nešíří po přímce. Fraktální geometrie je obrazem vesmíru, který je hrbolatý, nikoliv rovný, a poďobaný, nikoliv hladký. Je to geometrie důlků, jamek a hrbolů, pokřivenin, spletí a deformací," prohlásil Benoit B. Mandelbrot (Mandelbrot, 2003). Útvary, které nazýváme fraktály, nás obklopují v našem běžném životě, i když si to možná ani neuvědomujeme.

Jak uvadí Barrow (1999), fraktály můžeme najít ve vzorech rozvětvených stromů, rostlin, mraků nebo blesků. Většinou se vyskytují na místech, kde je potřeba zaplnit objem velkou plochou. Příkladem mohou být právě rostliny, které vstřebávají vodu povrchem těla a díky četným záhybům a zubům je plocha jejich těla mnohem větší a mohou efektivněji vstřebávat výživně látky, aniž by vzrostla váha či jejich objem. Lidské plíce jsou příkladem, kdy je fraktál zvolen jako konstrukční řešení. Fraktální útvary se totiž osvědčují nesmírnou odolností v určitých situacích, což je v případě dýchacího systému nebo i cévní soustavy potřeba. Avšak v přírodě se proces, který vytváří fraktál, nikdy neopakuje do nekonečna (fraktál je definován jako nekonečně členitý útvar, jak popisuje kapitola 3.1), ale definuje proces, který utváří vzor objektu, a ten směřuje k nekonečnu (Barrow, 2007).

Fraktální struktury a vzory můžeme spatřit i v uměleckých dílech nebo v designu šperků různých kultur, především v odkazu Egyptské civilizace a současném umění afrických kultur (více viz Eglash, 1999 a Heiník, 2007) nebo také ve struktuře DNA (podrobněji Nedvěd, 2010).

Fraktální geometrie (někdy označována jako fraktálová) je součástí rozsáhlé teorie chaosu a slouží jako jeden z důležitých nástrojů popisu dynamických, turbulentních a nelineárních dějů. Teorie chaosu (více viz Gleick, 1999; Horák a kol. 2003 nebo Peitgen a Jürgens 2004) spolu s fraktální geometrií zasahuje prakticky do všech vědních oborů. Fraktální geometrie je schopna odpovědět na otázky týkající se délky pobřeží, tvarů přírodních objektů jako jsou plameny, mraky, blesky či sváry. Je možné díky ní sledovat aktivitu internetové sítě, vývoj cen na akciových trzích, také se využivá při studiu sídel (více Batty a Longley, 1994) a pro další jiné výzkumy (více např. Barnsley, 1993). Je tedy zřejmé, že fraktální geometrie může nalézt uplatnění v oblasti meteorologie, geografie, ale její využití je i v biologii, medicíně, ekonomii, astrologii atd. Podle Gleicka (1999) se samotná teorie chaosu stala nedílnou součástí dnešní matematiky a fyziky. Největší zastánci této teorie dokonce tvrdí, že teorie chaosu se stala třetí (po teorii relativity a kvantové mechanice) revolucí dvacátého století v přírodních vědách.

#### 3.1 Fraktál

Označení fraktál použil poprvé původem polský vědec a nositel Nobelovy ceny za fyziku Benoit B. Mandelbrot, který je také označován za otce fraktální geometrie. Pojem fraktál je odvozen z latinského slova fractus, což znamená zlomený. Mandelbrot (1967) slovo použil pro všeobecné označení objektů, jejichž tvar je nezávislý na velikosti měřítka, pod kterým objekt pozorujeme. Jak uvádí Hotař (2008), mluvíme o tzv. měřítkové neměnnosti, pokud pozorujeme objekt a přiblížíme si ho, charakter jeho struktury bude stále stejný, neměnný. Přesto, že pojem fraktální geometrie je znám od konce 70. let 20. století, neexistuje dodnes přesná definice fraktálu. V literatuře se můžeme setkat s několika definicemi, které se dívají na fraktály z různých pohledů.

Hotař (2008) a Tišnovský (2003) definují fraktál jako nekonečně členitý útvar. Opakem takových útvarů jsou geometricky hladké útvary, které lze popsat pomocí Euklidovské geometrie (např. kruh, koule, čtverec, krychle apod.).

Zelinka a kol. (2006) či Eglash (1999) chápou fraktály jako množiny, jejichž geometrický motiv se opakuje ve vlastním mateřském tělese. Jinými slovy lze podle Pauš (2004) fraktály chápat jako nepravidelné geometrické útvary dělitelné na jednotlivé části, z nichž každá je v ideálním případě zmenšenou kopií celku.

Další definice, kterou vyjádřil Mandelbrot (2003), se odkazuje na vztah topologické a Hausdorff-Besicovitchovy dimenze. Fraktál je množina, jejíž Hausdorff-Besicovitchova (fraktální) dimenze převyšuje její topologickou dimenzi. Jinak řečeno, že fraktál je těleso, jehož Hausdorff- Besicovitchova dimenze je ostře vyšší než jeho dimenze topologická.

Denny (1992) definuje fraktál pomocí tzv. kapacitní dimenze (capacity dimension). Pokud není hodnota kapacitní dimenze tělesa celočíselná, pak se jedná o fraktální dimenzi a útvar je tedy fraktálem.

#### 3.2 Soběpodobnost a soběpříbuznost

Jak uvádí Pauš (2004), soběpodobnost (matematicky se tato vlastnost nazývá invariance vůči změně měřítka) je taková vlastnost objektu, že objekt vypadá stejně, ať se na je na něj pohlíženo v jakémkoliv zvětšení. Soběpodobnost je hlavním znakem fraktálních útvarů a většinou je také považována za jejich definici. Soběpodobné fraktály vznikají pouze matematickou konstrukcí. V jejich struktuře se opakuje geometrický motiv mateřského tělesa. Objekt je tedy striktně soběpodobný, pokud může být rozdělen na libovolně malé části, které jsou malou replikou původní množiny. Matematické fraktály mohou být také statisticky soběpodobné, stejně jako fraktály přírodní, u kterých jsou malé úlomky podobné celku jen statisticky.

Další vlastností fraktálů je soběpříbuznost, přičemž soběpříbuzné fraktály jsou naproti soběpodobným charakteristické tím, že kterýkoliv jejich výsek je pouze podobnou kopií původního tělesa (ale neopakuje se "sám v sobě"). Do této skupiny fraktálů je možné zařadit objekty, se kterými se setkáváme každý den, např. oblaka, lesy, hory a vodní hladina. Vlastní konstrukce těchto objektů se děje pomocí tzv. afinních transformací, které provádí s objektem několik operací, např. rotaci, zmenšení nebo posun.

### 3.3 Rozdělení fraktálů

Jak už bylo řečeno, existuje mnoho fraktálů v přírodě. U těchto útvarů nebyly zatím zjištěny komplikované geometrické transformace založené na fyzikální nebo chemické podstatě jejich vzniku. Avšak tzv. matematické fraktály jsou útvary, které vznikají matematicky definovanou geometrickou transformací. Matematické fraktály je proto možné podle Hotaře (2006) rozdělit podle algoritmu jejich konstrukce:

- IFS (Iteration Function System), který ke konstrukci používá transformací, které se cyklicky opakují,
- TEA (Time Escape Algorithms), který provádí iterace pro uživatelsky stanovené hranice a pro konstrukci využívá komplexní rovinu.

Jinak je také možné podle Tišnovský (2001) dělit matematické fraktály:

- deterministické (pravidelné, které lze jednoduše popsat),
- stochastické (náhodné, kde jsme odkázáni pouze na statistické vlastnosti objektu).

Další alternativou dělení fraktálů podle Hotaře (2006) jsou:

- fraktály soběpodobné,
- fraktály soběpříbuzné.

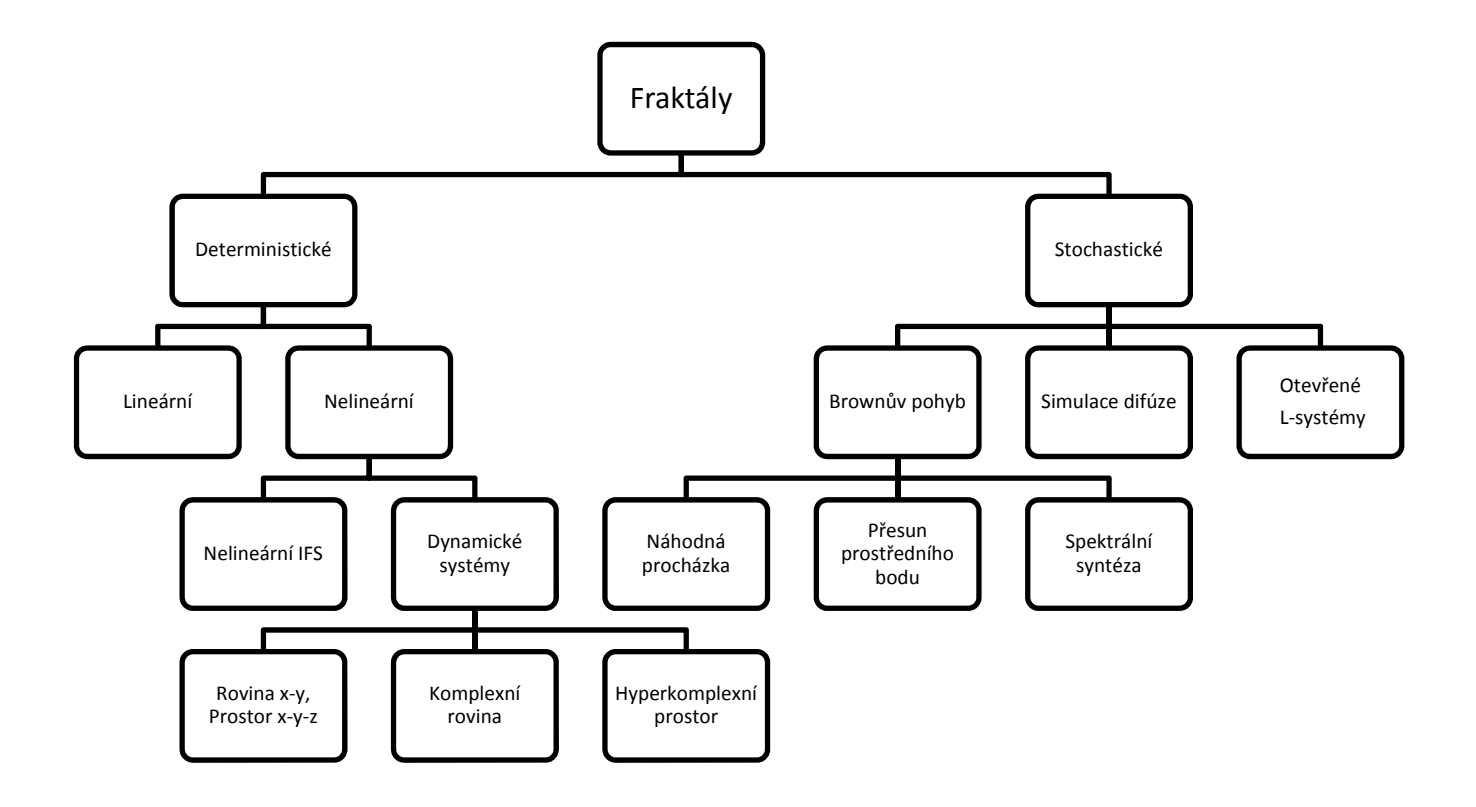

Obrázek 2: Rozdělení fraktálů podle Tišnovský (1999).

#### 3.4 Fraktální dimenze

 $\overline{a}$ 

Při měření délky geometricky hladké křivky, která má topologickou dimenzi rovnu 1, nezáleží, jak velké použijeme měřidlo ani pod jakým měřítkem budeme křivku měřit. Problém se objevuje tehdy, je-li měřena například délka pobřeží, které má tvar klikaté a členité křivky. Tímto problémem se zabýval Benoit B. Mandelbrot, když narazil na poznatky Richardsona, který se pokusil změřit délku pobřeží Korsiky (Heiník, 2007). Richardson provedl několik měření a nikdy nedošel ke stejnému číslu. Zjistil, že pokud použije mapu s menším měřítkem, odkryje mu mnohem více detailů a naměřená délka pobřeží narůstá. Benoit B. Mandelbrot použil nejprve satelitních snímků a pak turistických map ke změření pobřeží Velké Británie. Došel k závěru, že délka pobřeží na mapách turistických je téměř dvakrát až třikrát delší než ze satelitních map. Tento rozdíl se projevil jako velmi důležitý při měření, protože Richardson z něho odvodil vztah mezi měřítkem a délkou – tzv. Richardsonův efekt. Závislost mezi měřítkem a naměřenou délkou je dána empirickým vztahem:

$$
L(\varepsilon) \approx \frac{konst}{\varepsilon^{D-1}} \quad (1)
$$

kde  $L$  je naměřená délka objektu,  $\varepsilon$  je velikost měřítka a  $D$  je fraktální dimenze. Richardson považoval hodnotu D za jakousi konstantu, jejíž význam si ale nedokázal vysvětlit. Na souvislost s Hausdorff- Besicovitchovou dimenzí (fraktální dimenzí) přišel právě Benoit B. Mandelbrot a označil pobřežní linii za fraktál.

Jak pojednávají ve svém článku Kotyrba a Volná (2009), dimenze je hlavním pojmem při studiu fraktálů, protože při jejich popisu je použítí dimenzí 0, 1, 2 a 3, které mají geometricky hladké útvary<sup>1</sup>, nedostačující. Jak už bylo zmíněno, délka hladké křivky s dimenzí 1 není závislá na měřítku a je možné stanovit její konečnou délku. Oproti tomu při měření pobřežní linie se délka na mapě, která je velmi podrobná stále prodlužuje, a stává se nekonečně dlouhá, protože je možné si pobřeží přibližovat prakticky do nekonečna a jsou odkryty další detaily linie. Je tedy jasné, že v rovině pobřeží zabírá více místa než hladká křivka avšak nezaplňuje celou rovinu. Křivka má dimenzi 1, rovina má dimenzi 2. Pobřeží tedy musí mít dimenzi, která je větší než 1, ale zároveň menší než 2. Z toho jasně vyplývá, že dimenze pobřeží je neceločíselná. Tato neceločíselná hodnota se nazývá Hausdorffova (též Hausdorff- Besicovitchova dimenze nebo fraktální dimenze).

Jak uvádí Zelinka (1999), fraktální dimenze může být vztažena jak ke geometrickým obrazcům, tak i k dynamickým dějům. V prvním případě slouží jako míra chaotičnosti daného procesu, udává jak složitý je pozorovaný útvar. V druhém případě může za určitých okolností vypovídat, zda např. dva různé časové průběhy spolu "sdílí" tentýž zdroj.

<sup>&</sup>lt;sup>1</sup> Geometricky hladké útvary se dají popsat nebo zobrazit jako jistý konečný počet parametrů, které tato tělesa charakterizují. Jsou známé vzorce a vztahy, ze kterých je možné vypočítat geometrické charakteristiky, například délku, plochu či objem těchto útvarů (Tišnovský, 1999).

 V průběhu vývoje fraktální geometrie se přišlo na skutečnost, že používaná celočíselná euklidovská geometrie je vlastně pouze limitním případem geometrie fraktální včetně dimenzí (Zelinka, 1999).

#### 3.5 Druhy dimenzí

Do doby příchodu fraktální geometrie si člověk vystačil s klasickou Euklidovskou geometrií, která mu umožňovala popsat existenci těles v různých dimenzích, jak již bylo zmíněno. Tyto dimenze byly celočíselné, avšak v 60. letech 20. století nastal zlom, protože původem polský vědec B. B. Mandelbrot poukázal na skutečnost, že existují i neceločíselné dimenze.

V průběhu vývoje fraktální geometrie bylo definováno několik dimenzí, které slouží jako užitečné nástroje pro zkoumání fraktálů. O dimenzích pojednává např. Kukal (2009). Byla definována Hausdorffova, Minkowského, informační, korelační nebo Renyiho dimenze. V následujících kapitolách budou některé z výše uvedených dimenzí podrobněji rozebrány.

#### 3.5.1 Topologická dimenze

Geometricky hladké útvary, které lze popsat Euklidovskou geometrií mají topologickou dimenzi  $D_T$ , která je vždy celočíselná. Například úsečka nebo přímka mají topologickou dimenzi rovnu 1. Znamená to, že polohu bodu na nich lze určit 1 číslem (souřadnicí). Poloha bodu lze vyjádřit:

$$
x = \sin(t) \quad (2)
$$

 kde t je jediný parametr, který jednoznačně definuje polohu bodu. Dimenze vlastně udává, kolik má daný objekt rozměrů. Například čtverec má dimenzi 2, krychle 3. To, že má křivka dimenzi rovnu jedné neznamená, že je zobrazována v jednorozměrném prostoru. Dimenze udává jen počet parametrů, které jsou nutné pro definování bodu na křivce (Tišnovský, 1999).

Pro většinu množin (objektů) je možné určit jejich topologickou dimenzi pomocí "pokrývající" dimenze (viz níže). Jak uvádí Denny (1992), jejich hodnoty se rovnají.

#### 3.5.2 Hausdorffova dimenze

 $\overline{a}$ 

Tato dimenze je také nazývána jako Hausdorff-Besicovitchova dimenze nebo jako fraktální dimenze. Patří mezi nejstarší dimenze, protože byla zavedena ještě před vznikem samotné fraktální geometrie Felixem Hausdorffem<sup>2</sup>, který vesvém díle Grundzüge der Mengenlehre (1914), rozvinul původní Carathéodoryho myšlenku definice dimenze v pojmy Hausdorffova dimenze a míra. Při definování fraktálu podle Mandelbrota, je nutné znát Hausdorffovu dimenzi tělesa. Její hodnota obsahuje vlastně

<sup>&</sup>lt;sup>2</sup> Felix Hausdorff byl německý matematik, který je považován za jednoho ze zakladatelů moderní topologie. Také významně přispěl k poznatkům z oblasti teorie množin, teorie míry a dimenzí (School of Mathematics and Statistics University of St Andrews, 2004).

informaci o tvaru tělesa. Tato dimenze udává, s jakou rychlostí délka těchto útvarů (či odpovídající veličina při větším počtu rozměrů) roste do nekonečna. Jak uvádí Tišnovský (1999), jestliže se bude Hausdorffova dimenze a topologická dimenze lišit velmi málo, bude takový objekt málo členitý. Bude-li Hausdorffova dimenze ostře větší než dimenze topologická, bude objekt velmi členitý.

#### 3.5.3 Soběpodobnostní dimenze

Pokud je nějaký útvar soběpodobný, není to postačující podmínka k tomu, aby mohl být označen za fraktál (Hotař, 2008). Úsečka, čtverec nebo krychle jsou také soběpodobné, můžeme je rozdělit na malé kopie celku. Pokud je ale jejich tzv. soběpodobností dimenze neceločíselná, jedná se o fraktální útvar.

Vztah mezi počtem částí N, na které se útvar rozdělí (faktor změny délky) a faktorem změny měřítka s, je jak uvádí Hotař (2006) dán vztahem:

$$
N(s) = s^{D_s} \quad (3)
$$

Vztah se dá dále upravit:

$$
D_s = \frac{\log N(s)}{\log s} \quad (4)
$$

 $D_s$  je soběpodobnostní dimenze, která je shodná s fraktální dimenzí.

#### 3.5.4 Pokrývající dimenze

Pro demonstraci pokrývající dimenze použivá Hotař (2006) "disky", kterými daný objekt pokrývá. Existuje několik způsobů, jak mohou být objekty pokryty disky. Můžeme útvary pokrývat jednotlivými disky, dvojici disků (dublety), které mají nenulový průnik, třemi disky (triplety), které mají vzájemný nenulový průnik a tzv. kvadruplety, které se skládají za 4 disků, které mají opět nenulový vzájemný průnik. Maximální počet disků, respektive koulí, který má vzájemně nenulový průnik, je nazýván uspořádání pokrytí. Při zjišťování pokrývající dimenze třídimenzionálního objektu, je nutné zvolit místo disků koule. Pokud je disky pokryta křivka v rovině, stačí na její úplné pokrytí dublety, tedy pouze jediný průnik dvou sousedních disků a to při jakémkoliv poloměru. Pokrývající dimenze  $D<sub>P</sub>$  je tedy rovna 1. Množina izolovaných bodů může být pokryta místo disků koulemi o nekonečně malém poloměru, takže mezi koulemi nebude žádný průnik. Proto  $D<sub>P</sub>$  je rovna 0. Plocha má pokrývající dimenzi rovnou 2, protože pro úplné pokrytí nestačí dublety, ale je nutné zvolit triplety.

Pomocí pokrývající dimenze je možné definovat dimenzi topologickou, protože je prokázáno, že pro většinu množin platí vztah:

$$
D_P = D_T(5)
$$

#### 3.5.5 Kapacitní dimenze

O této dimenzi, která je zavedena v tzv. Minkowského míře se zmiňuje Kukal (2009) a Weisstein (2012). Minkowski<sup>3</sup> zavedl pojem tzv. klobásy, která obklopuje hranici množiny zkoumaných bodů. Zavedený pojem má význam ve vektorovém prostoru s metrikou. Při konstrukci klobásy se zabýváme pouze hranicí dané oblasti a kolem každého jejího bodu zkonstruujeme množinu všech bodů, které jsou od ní vzdáleny nejvýše a (zvolené kladné číslo). Pokud je zvolena euklidovská metrika ve 3D, musí být nahrazen každý hraniční bod koulí o poloměru a. Pokud jsou všechny hraniční body sjednoceny, je celkový objem (ve 3D) nebo plocha rostoucí funkcí parametru a. Právě popsanému vztahu mezi rozměrem Minkowského klobásy a objemem se říká Minkowského míra.

Pokud je zkoumána křivku uvnitř ohraničené oblasti, pak pro každé konečné a je získána klobása, jejíž objem bude rovněž ohraničený. Tento fakt bude platit, je-li zkoumaným objektem křivky s nekonečnou délkou. V praxi se studuje závislost mezi logaritmem parametru a a logaritmem objemu. V případě, kdy se parametr a blíží zprava 0 a podaří se nalézt jeho derivaci, odečteme hodnotu derivace od dimenze vektorového prostoru, ve kterém je útvar umístěn a výsledným číslem je tzv. Minkowského dimenze, též nazývaná jako kapacitní dimenze. Pro běžné křivky vyjde výsledek dimenze 1, pokud má však křivka nekonečnou délku, dá se očekávat, že výsledek bude vyšší. V případě plochy s konečným obsahem vyjde dimenze 2, avšak pokud bude plocha ohraničená a bude mít nekonečný obsah, hodnota dimenze bude větší než 2. Schroeder (2009) definuje tuto dimenzi pomocí vzorce:

$$
D_M = \lim_{r \to 0} \frac{\ln F(r)}{-\ln(r)} + 2 \qquad (6)
$$

F(r) je oblast fraktální křivky pokrytá kruhy o poloměru r.

Schroeder (2009) tvrdí, že pro všechny soběpodobné fraktály platí, že Hausdorffova dimenze se rovná Minkowského dimenzi, z toho plyne, že se taktéž rovná dimenzi kapacitní.

#### 3.5.6 Korelační dimenze

 $\overline{a}$ 

Korelační dimenze je dalším charakteristickým prvkem nelineárních dynamických systémů, který reprezentuje hodnotu fraktální dimenze. Metodu výpočtu korelační dimenze představili v roce 1983 Grassberger a Procaccia ve svém článku "Measuring the Strangeness of Strange Attractors" (1983), kde zkoumali výpočet korelačního exponentu a zabývali se podivnými atraktory a deterministickým chaosem.

<sup>&</sup>lt;sup>3</sup> Hermann Minkowski (1864-1909) byl litevský matematik, který se zabýval teorií relativity, dimenzemi a geometrií (School of Mathematics and Statistics University of St Andrews, 2004).

Korelační exponent umožňuje odlišit přítomnost náhodného šumu od deterministického chaosu. Vztah mezi korelačním exponentem v, kapacitní dimenzí  $D_M$  a informační dimenzí  $D_l$ , který uvádí Weisstein (2012) je následující:

$$
v \le D_I \le D_M \qquad (7)
$$

Dále platí, že:

$$
\lim_{\varepsilon \to 0} v \to D_2 \qquad (8)
$$

kde  $D_2$  je korelační dimenze. Nejjednoduššejší vzorec pro výpočet korelační dimenze je:

$$
D_2 = \lim_{r \to 0} \frac{\log(c(r))}{\log(r)} \qquad (9)
$$

kde C(r) je počet bodů mající menší vzdálenost než r.

#### 3.5.7 Mřížková dimenze

Tuto dimenzi lze aplikovat na rozdíl od soběpodobnostní dimenze i na útvary, které nejsou soběpodobné. Avšak mřížková dimenze (často používaný termínem je pro tuto metodu tzv. Box-counting) je pouze jakousi alternativou za Hausdorffovu dimenzi. Její výpočet je mnohem jednodušší a v praxi patří mezi jednu z nejvíce používaných dimenzí (podrobněji Pauš, 2006). Je možné ji použít při výpočtu fraktální dimenze např. přírodních struktur, které jsou soběpříbuzné. Hodnota dimenze je vypočtena tzv. mřížkovou metodou, kdy se na daný útvar umístí mřížka s velikostí buněk s a spočítá se, kolik buněk obsahuje alespoň část útvaru. Počet buněk N, které obsahují útvar, je závislý na velikosti buňky v mřížce. Výpočet probíhá tak, že se stále volí menší s a vypočítává se N(s). Získané hodnoty se následně vynesou do log/log diagramu a získané body se aproximují přímkou. Box-counting (neboli mřížková) dimenze je směrnicí této přímky. Výsledek mřížkové dimenze je pro velkou třídu množin shodný s Hausdorffovou dimenzí.

#### 3.6 Lakunarita

Lakunarita je jedním z měřitelných parametrů fraktální geometrie, která udává, jak moc je ve fraktálním vzoru nebo obrazci vyplněn prostor. Stejně jako fraktální dimenze, jedná se o neceločíselnou hodnotu. Poprvé se o lakunaritě zmínil B. B. Mandelbrot v roce 1977. Podle různých výzkumů, je dokázáno, že podle toho, jak se mění fraktální dimenze, mění se i hodnota lakunarity. M. Krasowska, P. Borys a Z. J. Grzywna (2004) došli ve svých pokusech k závěru, že ve většině případů je tomu skutečně tak a dá se říct, že veličiny jsou navzájem komplementární. Podle Pomoins in Borys (2009) je vztah definován vztahem:

$$
D_f = 2.47 - 1.4 * l \qquad (10)
$$

kde l je lakunarita.

#### 3.7 Měření fraktální dimenze

Jak již bylo zmíněno, významné je využití fraktální geometrie pro popis reálných struktur, při kterém je využívána fraktální dimenze, která reprezentuje míru složitosti studovaného objektu. Fraktální dimenzi je možné spočítat pouze u matematických fraktálů na základě známých pravidel – transformací, zatímco při popisu reálných struktur nelze fraktální dimenzi přímo spočítat a je tedy pouze odhadována. Avšak v případě matematických fraktálů se využívá odhadu dimenze pro posouzení přesnosti a citlivosti jednotlivých metod odhadu.

#### 3.7.1 Metody odhadu fraktální dimenze

 Odhad fraktální dimenze je možné provádět pro množiny bodů, časové řady, topologicky 2D a 3D objekty. Pro jednotlivé objekty v různých topologických dimenzích se používají různé metody odhadu fraktální dimenze, které podrobněji popisuje Theiler (1990) a Hotař (2008).

#### I. Obvodová metoda

Tato metoda se využívá k odhadu fraktální dimenze křivek. Příkladem může být tedy odhad fraktální dimenze pobřežní linie, podle Hotař (2008) ji lze provést za použití mapy a kružítka. Délka pobřeží se měří různě otevřeným kružítkem  $r_{OBV}$  a počítá se počet kroků potřebných pro pokrytí celého obvodu pobřeží  $N_{OBV}$ . Délka pobřežní linie je pak vyjádřena vztahem:

$$
L(r_{OBV}) = N(r_{OBV}) \cdot r_{OBV} \quad (11)
$$

Pokud by mělo pobřeží konečnou délku,  $L(r_{OBV})$  by se přibližovalo k hodnotě  $L_0$  pro  $r \to 0$ . Z toho tedy plyne, že není možné zjistit přesnou délku pobřeží, protože se mění v závislosti na zvoleném měřítku. Závislost mezi  $\log r_{OBV}$  a  $\log L(r_{OBV})$  je ideálně přímková, platí tedy vztah:

$$
L(r_{OBV}) = N \t(12)
$$
  

$$
(r_{OBV}) * r_{OBV} = k_{OIM} - p_{OBV} - p_{OBV} \t(12)
$$

 $D_{OBV}$  je obvodovou dimenzí, která odpovídá odhadnuté fraktální dimenzi touto metodou. Ze sklonu regresní přímky lze po úpravě vztahu (13) odhadnout dimenzi  $D_R$ :

$$
1 - D_{OBV} = \frac{\Delta \log L(r_{OBV})}{\Delta \log r_{OBV}} = s \implies D_{OBV} = 1 - s = 1 - \frac{\Delta \log L(r_{OBV})}{\Delta \log r_{OBV}} \tag{14}
$$

Platí, že čím je vyšší hodnota obvodové dimenze než hodnota topologické dimenze, tím je vyšší stupeň nepravidelnosti objektu. Změna délky se změnou měřítka je pak výraznější.

#### II. Box counting metoda

Nejznámější a nejpoužívanější metoda pro odhad fraktální dimenze. Základní princip této metody popisuje Hotař (2006), spočívá v tom, že je vybrána obdélníková (případně

čtvercová) oblast a je rozdělena na  $4^n$  shodných částí v n krocích. Současně s tím, je strana obdélníku rozdělena na 2<sup>n</sup> shodných částí. Na základě tohoto dělení je pak možné odhadnout fraktální dimenzi.

V každém kroku je počítán počet boxů N(r) potřebných pro pokrytí tělesa. Počet těchto boxů je dán vztahem:

$$
N(r) = \text{konst.} \left(\frac{1}{r}\right)^{D_B} = \text{konst.} * r^{-D_B} \tag{15}
$$

Pro odhad fraktální dimenze je použit algoritmus, jenž stanovuje plochu potřebnou pro pokrytí objektu. Za použití vztahu (15) je celková plocha pokrytí A(r) boxy o straně r dána vztahem:

$$
A(r) = N(r) * r^2 = \text{konst} * r^{-D_B} * r^2 = \text{konst} * r^{2 - D_B} \quad (16)
$$

 $D_R$  je pak získána ze sklonu regresní přímky v Richardson-Mandelbrotově grafu, který znázorňuje logaritmickou závislost mezi plochou  $\log_2 A$  a velikostí strany  $\log_2 r$ :

$$
2 - D_B = \frac{\Delta \log A(r)}{\Delta \log r} = s \implies D_B = 2 - s = 2 - \frac{\Delta \log A(r)}{\Delta \log r} \tag{17}
$$

 $D_B$  je odhadnutá fraktální dimenze a v ideálním případě by se měla rovnat skutečné fraktální dimenzi. Tuto metodu lze také použít při odhadu fraktální dimenze linie (např. pobřeží). Platí vztah:

$$
L(r) = N(r) * r = \text{konst} * r^{1 - D_B} \quad (18)
$$

Je-li odhadována fraktální dimenze touto metodou pro těleso, které je trojrozměrné, namísto čtverců jsou použity krychle pro pokrytí objektu. Ze vztahu (18) lze vyvodit:

$$
C(r) = N(r) * r3 = konst. * r3-DB
$$
 (19)

#### III. Hurstův koeficient

Hurstův koeficient H určuje míru chaotičnosti. Patří mezi neparametrické analýzy, které se využívají pro časové řady. Hurstův koeficient může rozlišit fraktální časovou řadu od náhodné, nebo nalézt dlouhodobý paměťový cyklus. Proto je tato metoda velmi využívaná např. pro předpověď vývoje akciových trhů.

Podle Sojky a Dostála (2008) se pomocí Hurstova koeficientu měří, jak je časová řada "rozeklaná", tj. jakou má fraktální dimenzi. Čím je hodnota  $H$  menší, tím je časová řada více rozeklaná a má vyšší fraktální dimenzi. Čím vyšší je hodnota  $H$ , tím více je zřejmý trend a časová řada je méně rozeklaná, hladší Její fraktální dimenze je menší. Hodnota Hurstova koeficientu se pohybuje od 0 do 1.  $H=0$  prezentuje tzv. růžový šum;  $H=0.5$ Brownianův šum;  $H=1$  je černý šum. Peters (1996) uvádí, že přetrvávající časové řady, které splňují podmínku:  $0.5 < H \le 1$ , jsou fraktální, protože mohou být popsány jako fraktální Brownův pohyb (viz kapitola 3.3 Rozdělení fraktálů). Vztah mezi Hurstovým koeficientem a fraktální dimenzí je:

$$
D_R = 2 - H \quad (20)
$$

#### IV. R/S metoda

R/S metoda (Range Standart Deviation Analysis), jak uvádí Bunde a Havlin (in Hotař, 2006) je určena pro odhad Hurstova koeficientu (viz Hurstův koeficient), ze kterého lze jednoduše vypočítat fraktální dimenzi.

Je uvažován interval nebo okno délky w v signálu objektu se soběpříbuznou fraktální dimenzí a v oknu jsou definovány dvě veličiny: R(w) a S(w) . R(w) je řada získaná z hodnot y v intervalu. Řada je měřená s ohledem na trend v oknu, kde trend je jednoduše odhadnut jako úsečka spojující první a poslední bod v oknu. Je odečítán průměrný trend v oknu. S(w) je standardní odchylka první derivace dy hodnoty y uvnitř okna. První derivace hodnot y je definována jako rozdíl mezi hodnotami y v pozici x a hodnotami y v předchozí pozici na ose x:

$$
dy(x) = y(x) - y(x - dx) \quad (21)
$$

kde  $dx$  je vzorkovací interval (interval mezi 2 sousedními hodnotami).

Pro spolehlivé měření  $S(w)$  data musí obsahovat konstantní vzorkovací interval dx, protože rozdíl mezi následujícími hodnotami y je funkcí vzdálenosti mezi nimi. S(w) je v R/S metodě použito ke standardizaci řady  $R(w)$  umožňující porovnání rozdílných množin dat. Pokud není  $S(w)$  použito, řada  $R(w)$  může být počítána na množině dat, které nemají konstantní vzorkovací interval. Poměr R/S(w) je definován jako:

$$
R/S(w) = \langle \frac{R(w)}{S(w)} \rangle \quad (22)
$$

kde  $w$  je délka okna a hranaté závorky ( $R(w)$ ) označují průměrnou hodnotu čísel řady  $R(w)$ . Protože se jedná o soběpříbuznost, základem metody je předpoklad že řada  $R/S(w)$ 

získaná z hodnot y v oknu délky w je úměrná délce okna u mocněného Hurstovým

koeficientem, tedy:

$$
R/S(w) = w^H \quad (23)
$$

Vstupní signál je tedy dělen na intervaly délek w, pro které je měřeno  $R(w)$  a  $S(w)$ v každém intervalu a počítáno R/S(w) jako průměr poměru R(w)/S(w) podle vztahu (22). Tento proces je mnohokrát opakován a druhý logaritmus R/S(w) je vynášen na vertikální osu a druhý logaritmus w na osu horizontální.

Pokud je signál soběpříbuzný, pak ze sklonu regresní přímky všech vypočtených hodnot je vypočten Hurstův koeficient H, na základě úpravy vztahu (23) platí:

$$
\frac{\Delta \log_2 R/S(w)}{\Delta \log_2 w} = H \qquad (24)
$$

#### V. Celková variační metoda

Tato metoda, jak uvádí Hotař (2008) je založena na rozdělení původní časové řady  $V = \{V_i, i \geq 1\}$  do bloků velikosti  $t_s$  a výpočtu průměrné hodnoty každého bloku, tedy uvažuje se celková (seskupená) řada:

$$
V^{(t_s)}(k) = \frac{1}{t_s} \sum_{i=(k-1)t_s+1}^{kt_s} V(i) \qquad k = 1, 2, .... \quad (25)
$$

pro posloupnost hodnot  $t_s$ . Index  $k$  označuje blok a je vypočítána vzorkovací variace řady (sample variance)  $V^{(t_s)}(k)$   $k = 1,2,...$  uvnitř každého bloku, která je odhadem  $VarV^{(t_s)}$ .

#### VI. Ostatní metody

Vedle již zmíněných metod existuje ještě mnoho dalších metod a dalších variant, jak odhadnout fraktální dimenzi. Avšak jak uvádí Hotař (2006), většinou jsou ostatní metody založené na podobném principu, kdy je objekt pokrýván různými typy euklidovských těles a počítá se počet, plocha nebo obsah pokrytí. Výsledky jsou následně vynášeny do Richardson-Mandelbrotova grafu, logaritmických nebo jiných podobných grafů. Jedná se například o metodu dilatace pixlů, Cumulative− Intersection Method, Paralell– Lines Method, Mass− Radius Method.

Pro každý objekt může být vhodná jiná metoda pro odhad fraktální dimenze. Pokud je cílem dosažení co nejpřesnějších výsledků, je žádoucí použít pro studované objekty více metod a ty konfrontovat i s dalšími metodami (statistiky, spektrální analýzy, apod.).

## 4 SOFTWAROVÉ MOŽNOSTI VÝPOČTU FRAKTÁLNÍ DIMENZE

Pro výpočet fraktální dimenze je k dispozici mnoho softwarů, extenzí či nadstaveb k různým programům (jak uvádí tabulka 2 a 3). Ne všechny softwary, které mají v názvu "fractal" nebo se věnují fraktální geometrii, však slouží k fraktálním analýzám. Velké množství programů (tabulka 1) generuje matematické fraktály, 3D fraktály, povrchy terénů a jiné fraktální struktury. Proto je jejich název zavádějící a nemůžeme se spoléhat na to, že budou zvládat výpočet fraktální dimenze i když hodnotu fraktální dimenze u vygenerovaného objektu mohou udávat na základě známých transformací objektu (viz matematické fraktály v kapitole 3).

| Generátory fraktálů        |                |                                   |  |  |
|----------------------------|----------------|-----------------------------------|--|--|
| Název                      | Verze          | Autoři                            |  |  |
| 3D Mandelbulber Ray Tracer | $\ast$         | Subblue                           |  |  |
| Boxplorer                  | 1.02           | Jan Kadlec                        |  |  |
| Endlos                     | 1.1.0          | M. Hilpert                        |  |  |
| Evolute fractal            | 1.0            | <b>Fabrice Antoine</b>            |  |  |
| Flight from Fractal        | $1.10K$ beta   | Mitsutoshi Naruse                 |  |  |
| Fractal Explorer           | 2.02           | Sirotinsky Arthur, Olga Fedorenko |  |  |
| Fractal Explorer Plugin    | 1.0.2          | Tom Beddard                       |  |  |
| <b>Fractal Forge</b>       | 2.8.2          | Uberto Barbini                    |  |  |
| Fractal Science Kit        | 1.20           | <b>Hilbert LLC</b>                |  |  |
| <b>Fractal Studio</b>      | 0.96           | Marko Walther, Danilo Nitsche     |  |  |
| <b>Fractals Show</b>       | $\overline{2}$ | EFG Computer's Lab.               |  |  |
| Fractalus                  | 4.4            | Kari Korkeila                     |  |  |
| Fractice                   | 1.0.0.6        | Chris Corda                       |  |  |
| Fractsurf                  | 2.0.1.58       | Julian Bischof                    |  |  |
| Fraqtive                   | 0.4.5.3639     | Michał Męciński                   |  |  |
| Chaos Pro                  | 4.0.249        | Martin Pfingstl                   |  |  |

Tabulka 1: Příklady programů, které generují fraktály.

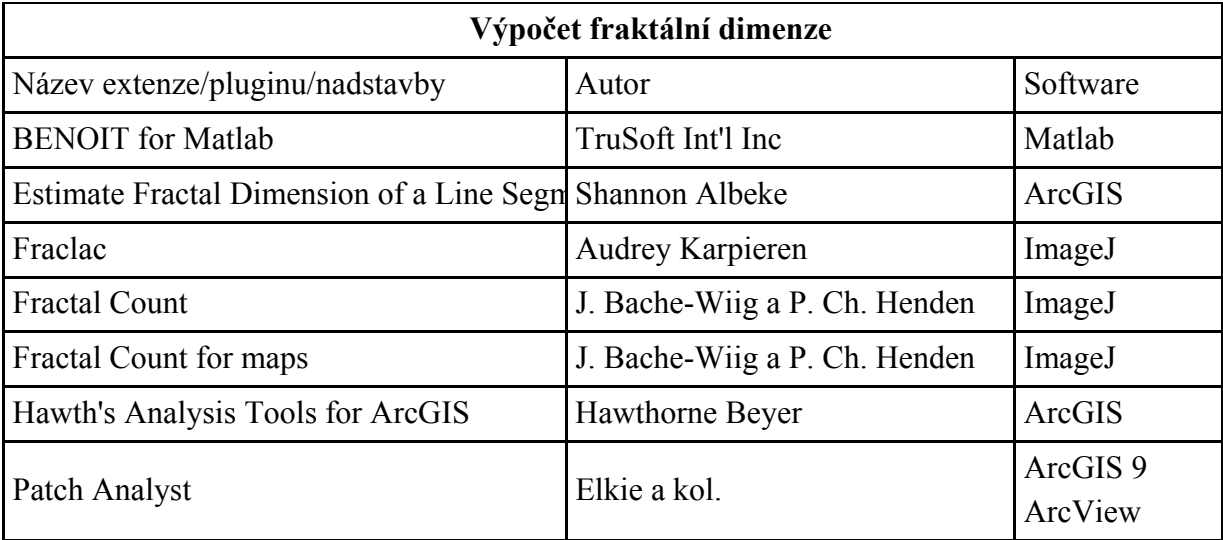

Tabulka 2: Příklady extenzí a nadstaveb a pro výpočet fraktální dimenze k různým softwarům.

Tabulka 3: Softwary pro výpočet fraktální dimenze a fraktální analýzy.

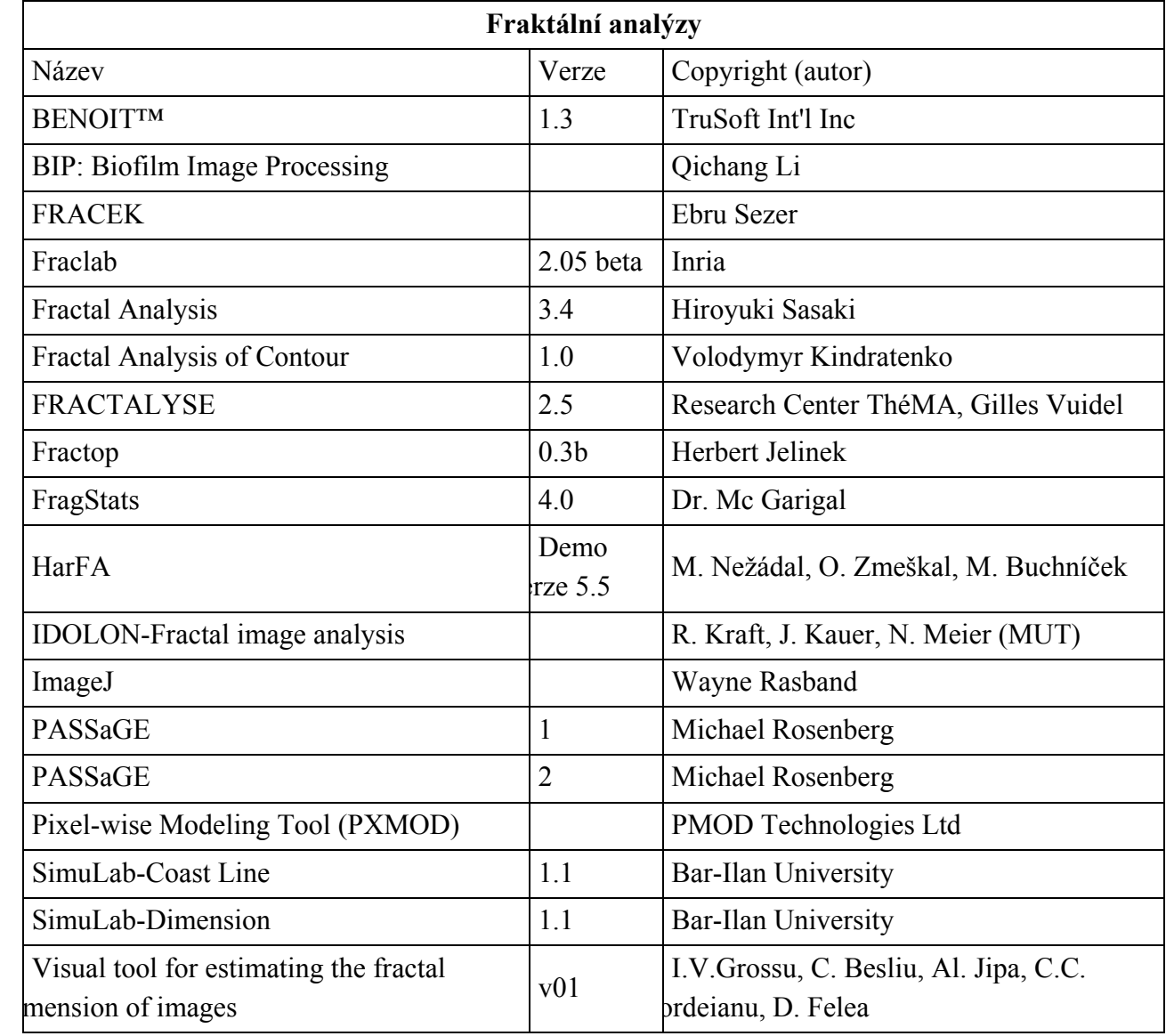

#### 4.1 Výběr softwarů pro hodnocení

Pro hodnocení a testování byly vybrány nekomerční softwary, které jsou volně ke stažení na internetu. Některé programy jsou v neúplné verzi (např. Harfa), nebo je možné je získat pouze po dohodě s autorem, např. software Fractal Analysis System (autorem je Hirouki Sasaki).

### 4.2 Charakteristika vybraných softwarů

#### Harfa (Harmonic and fractal analysis)<sup>4</sup>

Harfa je software, který byl vytvořen pro harmonické a waveletové analýzy a výpočet fraktálních parametrů digitální obrazů. Výsledkem harmonické analýzy jsou 1D nebo 2D Fourierovy transformace. Mezi waveletové (tzv. vlnkové) analýzy patří např. Haar transformace (1D i 2D). Fraktální analýzy umožňují vypočítat fraktální dimenzi a měřítko fraktální struktury, kterou obsahuje obrázek. Pro výpočet fraktální dimenze je použita Box counting metoda. Dále je možné použít různé filtrační algoritmy (zostření, zhlazení, aj.) pro úpravu vstupních dat. Software umí zpracovat obrázky barevných prostorů intenzita (stupně šedi), HSB / HSV, HLS a RGB. Výstupy analýz je možné exportovat do textového souboru, grafy a transformované obrazy do bitmapových souborů. Autory softwaru jsou Oldřich Zmeškal, Martin Nežádal a Miroslav Buchníček.

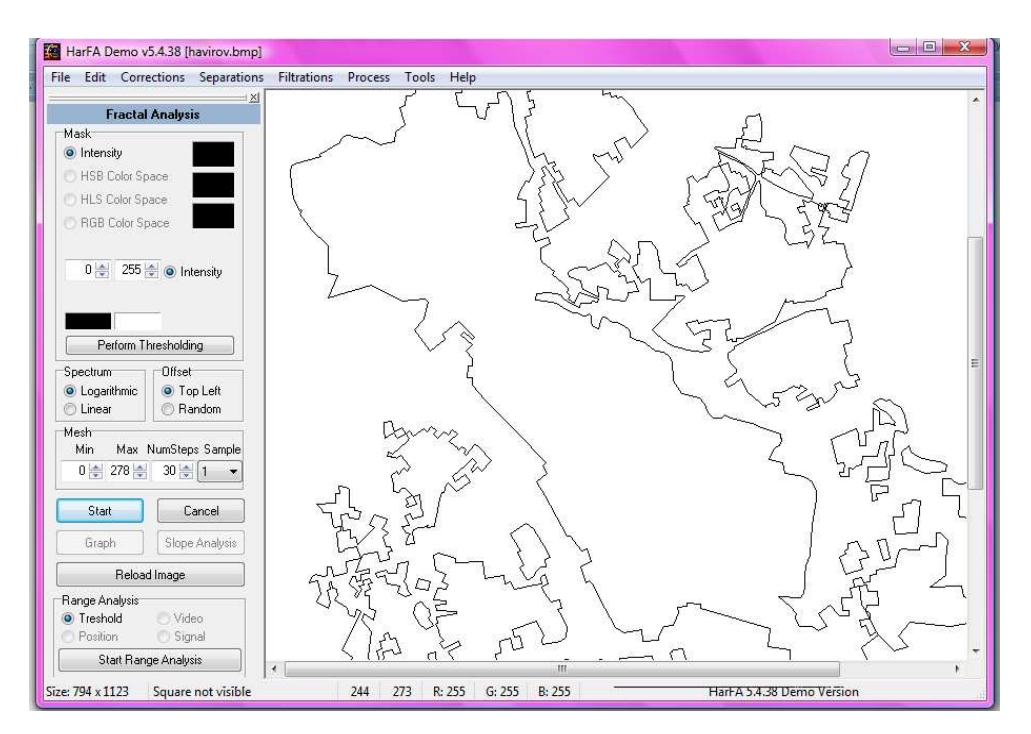

Obrázek 3: Prostředí programu Harfa.

 $\overline{a}$ 

<sup>&</sup>lt;sup>4</sup> http://www.fch.vutbr.cz/lectures/imagesci/

#### FRAGSTATS 3.3: Spatial Pattern Analysis Program for Categorical Maps<sup>5</sup>

 FragStats je počítačový software vyvinutý k široké škále výpočtů krajinných indexů, které slouží pro popis prostorového uspořádání krajiny. První verze softwaru vyšla v roce 1995. Na vývoji se podíleli Kevin McGarigal a Barbara Marks z University v Oregonu. Protože byl program velmi používaný, vznikla nová verze 3.3 v roce 2002. Nedávno byl program aktualizován, aby mohl být používán společně s ArcGIS -10 for Desktop, ke kterému je nutné mít licenci pro extenzi Spatial Analyst. Nejnovější je verze 4.0, která vyšla v dubnu 2012. Software je volně ke stažení na stránkách University Massachuttest, UMass Amherst.

Program má mnoho funkcí, jednotlivé indexy jsou rozděleny do 3 skupin:

- *Patch Metrics* (např.: Contiguity Index, Shape Index)
- Class Metrics (např.: Perimeter-Area Fractal Dimension)
- *Land Metrics* (např.: Total Edge Contrast Index)

Při zadávání parametrů vstupních dat je možné nastavit si jen vybrané indexy, které se počítají při analýze, urychlí se tím proces výpočtu. Ve výsledném formuláři pak jsou jen námi zadané indexy. Program má velmi přehledně vytvořenou nápovědu, ve které jsou vysvětleny všechny indexy a popsáno, jak s programem pracovat.

### FracTop<sup>6</sup>

FracTop je program napsaný v jazyku Java, autorem je Herbert Jelínek. Program nabízí 6 metod analýz. Metody se dají rozdělit do 3 skupin:

- *Cumulative mass metody:* Mass-radius analysis, Convex hull mass radius analysis
- *Cumulative intersection metody:* Cumulative Intersection Analysis, Convex hull intersection analysis, Vectorised Intersections
- Box counting metoda

Design programu je velmi jednoduchý a přehledný. FracTop nemá další jiné funkce, je vytvořen jen pro výpočty fraktální dimenze. Výsledky je možné interpretovat v tabulce, grafu nebo pouze hodnotou dimenze.

### Fractal Analysis System<sup>7</sup>

 $\overline{a}$ 

Tento program byl vytvořen vyloženě pro výpočet fraktální dimenze, která je počítána box counting metodou. Software umí generovat podíl jednotlivých barev v obraze, vygenerovat pouze zelené nebo červené plochy, spočítat fraktální dimenzi jak barevného, tak černobílého obrazu. Pracuje i s 3D řezy. Je možné definovat si vlastní oblast pro

<sup>&</sup>lt;sup>5</sup> http://www.umass.edu/landeco/research/fragstats/documents/fragstats\_documents.html

<sup>6</sup> http://seit.unsw.adfa.edu.au/staff/sites/dcornforth/Fractop/

<sup>&</sup>lt;sup>7</sup> http://cse.naro.affrc.go.jp/sasaki/fractal/fractal-e.html

výpočet fraktální dimenze. Výsledek je prezentován jak hodnotou, tak grafem s logaritmickou závislostí počtu boxů na velikosti boxu. Autorem je Hiroyuki Sasaki. Software je volně dostupný pro vědecké výzkumy a pro studenty, ale je třeba požádat autora o jeho zaslání.

## ImageJ (Image processing and analysis in Java)<sup>8</sup>

Jedná se o program napsaný v jazyku Java. Program vznikl pro biomedicínské výzkumy v Národním Institutu zdraví Spojených států amerických. ImageJ má mnoho funkcí. Je možné v něm upravovat, ukládat, převádět do jiných formátů vstupní data, provádět různé analýzy atd. Existuje k němu mnoho pluginů (více jak 500), které je také možné si stáhnout na internetových stránkách. Pro výpočet fraktální dimenze je zde mezi analýzami funkce Fractal Box Count.

### FracLac ( Fractal, Multifractal, Lacunarity Analyses)<sup>9</sup>

FracLac je plugin k programu ImageJ. Autorem je Audrey Karperien z Charles Sturt University v australském Sydney. Pro výpočet fraktální dimenze Box counting metodou je zde použit modifikovaný základní algoritmus, který je implementován v programu ImageJ. Dále je možné získat výsledky metodou Convex hull (algoritmus této metody je v programu převzatý od Thomase Roye z kanadské Univerzity v Albertě) nebo Mass radius. Výsledkem analýzy jsou tabulky, grafy a podrobné informace jednotlivých kroků. FracLac má i další funkce, např. multifraktální analýzy nebo výpočet lakunarity.

### FRACTALYSE (Fractal Analysis Software)<sup>10</sup>

Tento software byl původně vyvinut pro výpočet fraktální dimenze zastavěných ploch měst výzkumným týmem "Mobilities, city and transport" ve výzkumném centru ThéMA. Software pracuje s formáty TIFF a BMP, má několik funkcí pro výpočet fraktální dimenze černobílých obrazů, je možné použít tyto metody: radius mass , box counting, correlation, dilation, gaussian convolution of curves. Mezi další funkce patří testování multifraktálů nebo výpočet lakunarity.

 $\overline{a}$ 

<sup>8</sup> http://rsbweb.nih.gov/ij/

<sup>&</sup>lt;sup>9</sup> http://rsbweb.nih.gov/ij/plugins/fraclac/FLHelp/Introduction.htm

<sup>10</sup> http://www.fractalyse.org/

## 5 HODNOCENÍ SOFTWARŮ

Softwary můžeme hodnotit z různých hledisek. Záleží, zda se zaměříme na jejich funkcionalitu, ekonomickou náročnost, uživatelskou vstřícnost nebo technickou náročnost programů apod. (Dobešová 2009).

Podle Sedláka (2010) je použitelnost neboli užitná hodnota právě jedním z atributů kvality produktu, který má uživatelské rozhraní. V tomto případě je považován za produkt i software. Zatímco funkcionalita se vztahuje k tomu, co lze s daným předmětem dělat a jak funguje, použitelnost se týká skutečnosti, jak uživatelé s předmětem pracují. Jak zmiňuje Kratochvílová (2010), UPA<sup>11</sup> se v definování použitelnosti zaměřuje více na proces vývoje produktu: "Použitelnost je přístup k vývoji výrobku, který zahrnuje přímé zpětné vazby od uživatelů na celém cyklu vývoje s cílem snížit náklady a vytvořit produkty a nástroje, které splňují potřeby uživatelů."

Avšak názory na vymezení pojmů použitelnosti a funkcionality se rozcházejí. Goodwin (1987) považuje funkcionalitu za součást použitelnosti. Pokud existuje produkt, který nesplňuje nároky na funkce, které jsou pro jeho použití v konkrétním případě potřebné, je nepoužitelný. Bevan (1995) souhlasí s Goodwinem (1987). Podle něho uživatel potřebuje co nejlépe a nejsnadněji dosáhnout svého cíle a proto používaný produkt musí mít funkce, které potřebuje, jednoduché a srozumitelné použití a také je nutné, aby čas k dosažení cíle byl odpovídající dle nároků uživatele. Produkt také musí být spolehlivý, např. z hlediska jeho pádu či selhání.

Funkcionalita bývá odlišná podle účelu daného softwaru. Tato práce je zaměřena na softwary, které umí počítat fraktální dimenzi, proto je požadavkem, aby vybrané hodnocené softwary měly tuto funkci. Jak uvádí Dobešová (2008), programy se mohou v rámci funkcionality lišit např. ve svých nativních formátech, se kterými pracují, přičemž z tohoto už vyplývá rozdílný způsob realizace zpracování dat. Pro výpočet fraktální dimenze mohou být použity různé metody a algoritmy, které pracují s různými formáty dat a podle toho jim předchází v některých případech např. "preprocessing" neboli předzpracování dat.

#### 5.1 Metody hodnocení

 $\overline{a}$ 

Metoda je vědecký postup, který umožňuje získávání poznatků, je to prostředek poznání (Klimeš in Dobešová, 2008). Je zřejmé, že toto poznání bude do jisté míry ovlivněno volbou určité metody, což platí i pro hodnocení softwarů. Pro hodnocení funkcionality i použitelnosti softwarů lze nalézt několik různých postupů, které využívají

<sup>11</sup> UPA - Usability Professionals Association., sdružení expertů, kteří se zaměřují na hodnocení použitelnosti.

odlišných metod. V literatuře je definováno několik různých přístupů pro hodnocení použitelnosti, které závisí na účelu hodnocení. V některých metodách vstupuje hodnotitel do samotného hodnocení a v jiných je jen jako pozorovatel. Metody se liší také způsobem, jakým je testování provedeno, počtem hodnotitelů a fází vývoje, ve kterém je testování produktu provedeno. Mezi techniky hodnocení použitelnosti patří podle Jeffreyho a Chisnellové (2008) focus group, designové strukturované přístupy, metoda písemného hodnocení, hodnocení expertem, audit použitelnosti, testování použitelnosti, terénní studie a follow-up studie. Další metody popisuje Nielsen (1995): heuristické hodnocení, heuristický odhad, kognitivní průchod, pluralistický průchod, kontrola konzistence, kontrola standardů, formální kontrola použitelnosti.

Nejjednodušší pojetí hodnocení softwarů zahrnuje zhodnocení produktu prostým slovním popisem (též nazýváno verbální hodnocení). Jedná se o metodu, která je založená na přirozeném názoru hodnotitele. Toto hodnocení má někdy charakter recenze (Bláha 2009).

Další metoda spočívá v hodnocení jednotlivých aspektů formou odpovědí Ano-Ne, resp. Lze-Nelze (Dobešová 2008). Také lze provést ohodnocení klasifikační stupnicí, například známkováním nebo přidělováním počtu hvězdiček (Dobešová, 2008 in Dobešová a Kaňok 2008).

Pro celkové hodnocení GIS Open Source softwarů byla v rámci projektu CASCADOSS (projekt, který je zaměřen na Open Source softwary z oblasti GIS a DPZ) zvolena metoda Goal-Question-Metric (Orlitová 2008). Metoda hodnotí stav pomocí sady definovaných otázek, na které se odpovídá výběrem z nabízených odpovědí, jež jsou koncipovány tak, aby se daly změřit v rámci předdefinované škály. Tuto metodu lze ze všech výše zmíněných považovat vzhledem ke své propracovanosti za nejpokročilejší a nestranný způsob získání relevantních výsledků (Dobešová, Kusendová 2009). Autorem tohoto pojetí je Victor Basili z University v Marylandu, College Park a v Software Engineering Laboratory v Goddard Space Flight Centre NASA.

#### 5.2 Hodnocení softwarů pro výpočet fraktální dimenze

Vzhledem k existenci několika dimenzí, není ve všech softwarech pouze jedna funkce, která by byla nazvána "*fraktální dimenze*" a uměla vypočítat hodnotu fraktální dimenze daného objektu. Z tohoto důvodu je práce pro běžného uživatele, který nemá takové znalosti v oblasti fraktální geometrie a potřebuje vypočítat fraktální dimenzi, mnohem náročnější. Nejprve se musí zorientovat, jakou funkci pro dosažení výsledku použít. Funkce pro výpočet fraktální dimenze bývá někdy skryta pod různými analýzami – např. fraktální analýzy nebo analýzy obrazu. Pokud je v produktu implementováno více různých metod pro samotný výpočet fraktální dimenze, musí si vybrat nejvhodnější metodu (např. software FracTop). V některých produktech jsou výsledky prezentovány nejen jedním číslem, ale také grafem. Ze zmiňovaných důvodů jsou uživatelé omezeni ve výběru softwaru, pokud nemají dostatečné znalosti řešené problematiky nebo naopak mají vlastní požadavky na samotný výpočet fraktální dimenze.

### 5.3 Návrh metodiky pro hodnocení softwarů

Metodika je obecný pracovní postup pro řešení určitého problému. Tento postup je přesně definován krok po kroku, aby při aplikaci této metodiky na další výzkumy bylo zřejmé, jak se má postupovat a jaké kroky provádět.

Hodnocení bylo zaměřeno na použitelnost softwarů, přičemž se odkazuje na definici použitelnosti podle Goodwina (1987) a Bevana (1995). Funkcionalita je tedy hodnocena jako složka použitelnosti softwaru.

Pro hodnocení softwarů byly zvoleny dvě metody, jednoduchá metoda a metoda Goal-Question-Metric (dále také jen metoda G-Q-M), za účelem porovnání výsledků získaných dvěma způsoby. Jak bylo zmíněno výše, metoda Goal-Question-Metric je považována za přesnější díky své propracovanosti. Zato jednoduchá metoda hodnotí pouze dostupnost vybraných funkcí a vlastností. V obou případech byly vytyčeny čtyři hlavní oddíly (cíle), které byly hodnoceny:

- 1. Vstupní data
- 2. Výpočet fraktální dimenze
- 3. Prezentace výsledků
- 4. Uživatelská vstřícnost a další využití SW v geoinformatice

#### I. Jednoduchá metoda

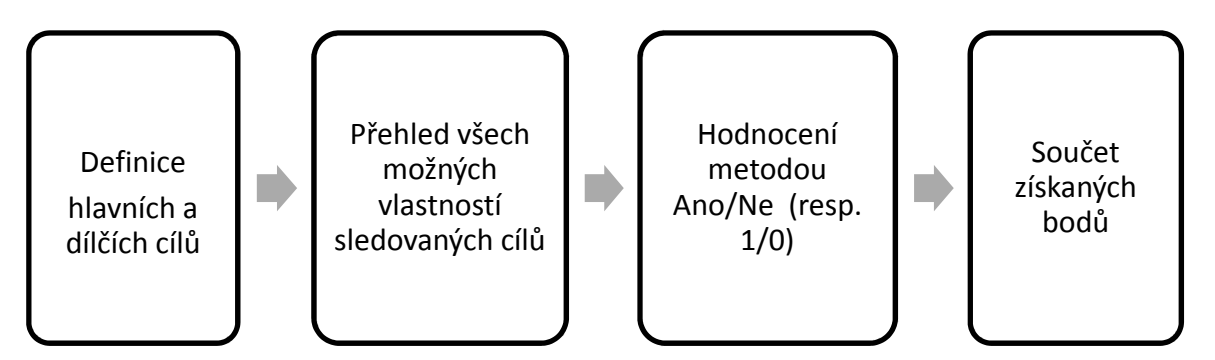

Obrázek 5: Postup pro návrh metodiky hodnocení jednoduchou metodou.

Všechny vlastnosti, které software měl, byly ohodnoceny jedním bodem. Každému oddílu byla kladena v celkovém součtu stejná váha. Za nejlepší software byl zvolen ten, který měl nejvyšší součet bodů.

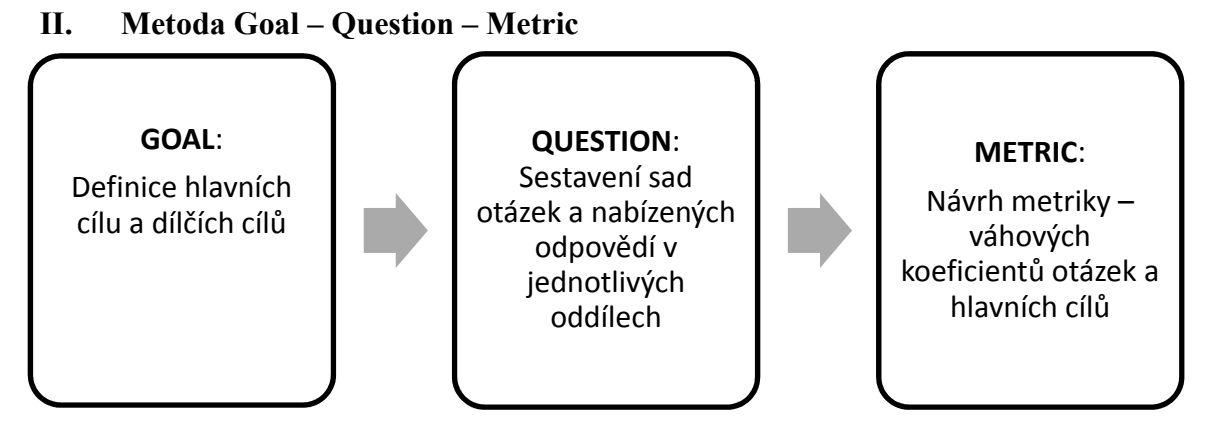

Obrázek 6: Postup pro návrh metodiky hodnocení jednoduchou metodou.

Pro hodnocení byla sestavena sada otázek, ke kterým byly vytvořeny odpovědi s nabízenými možnostmi. Každá odpověď byla bodově ohodnocena (max. 1 bod) a samotné otázce byla dána váha v rámci oddílu, do kterého spadá. Dále pak byla zvolena váha pro jednotlivé oddíly a na základě součtu bodů byl SW ohodnocen procentuálním ziskem.

| Oddíl /hlavní cíl                                             | Váha |
|---------------------------------------------------------------|------|
| Vstupní data                                                  | 30%  |
| Výpočet fraktální dimenze                                     | 30%  |
| Prezentace výsledků                                           | 15%  |
| Uživatelská vstřícnost a další využití<br>SW v geoinformatice | 25%  |

Tabulka 4: Hlavní cíle hodnocení a jejich váha v celkovém hodnocení.

V obou případech byla snaha sestavit otázky tak, aby hodnocení bylo co nejvíce objektivní. Proto není uživatelská vstřícnost hodnocena podle subjektivního dojmu ani není brán ohled na design produktu, ale v hodnocení uživatelské vstřícnosti má program bodový zisk, pokud je práce v programu pro uživatele logická a jednoduchá. Pokud je tedy funkce pro výpočet fraktální dimenze nejednoznačně nazvaná nebo je skrytá pod nějakými indexy, zisk bodů je nulový. Pro uživatele, který nemá znalosti z fraktální geometrie je práce s programem v takovém případě náročnější a není intuitivní, je nutné, aby si nastudoval návod nebo dokumentaci, pro nalezení správné funkce pro výpočet fraktální dimenze.

Samotný výpočet fraktální dimenze je nejlépe ohodnocen v případě, kdy si uživatel může nastavit celý postup, jak nejlépe potřebuje. Jestliže software nabízí více metod výpočtu fraktální dimenze, možností nastavit si vlastní parametry nebo oblast pro výpočet, má vyšší bodový zisk. Stejně je přistupováno k hodnocení vstupních formátů a exportu výsledků analýz.

### 5.4 Postup hodnocení

Nejdříve byly vybrány metody a navržena metodika pro hodnocení softwarů. Na základě testování softwarů na geografických jevech, studiu dokumentací a návodů k programům byly softwary ohodnoceny dle navržené metodiky.

Díky analýzám na geografických jevech byly ohodnoceny vstupní formáty, možnosti úpravy vstupních dat, možnosti výběru vlastní oblasti pro výpočet fraktální dimenze, počet metod a zadávání parametrů pro výpočet fraktální dimenze, výstupy a možnosti exportovat výsledky analýz přímo z programu. Na základě studia dokumentací a návodů byly ohodnoceny další vlastnosti a geoinformatické aspekty programů. Obrázky 7 a 8, ukazují ilustrativní náhled na hodnotící tabulky, originály jsou v příloze 1 a 2 bakalářské práce.

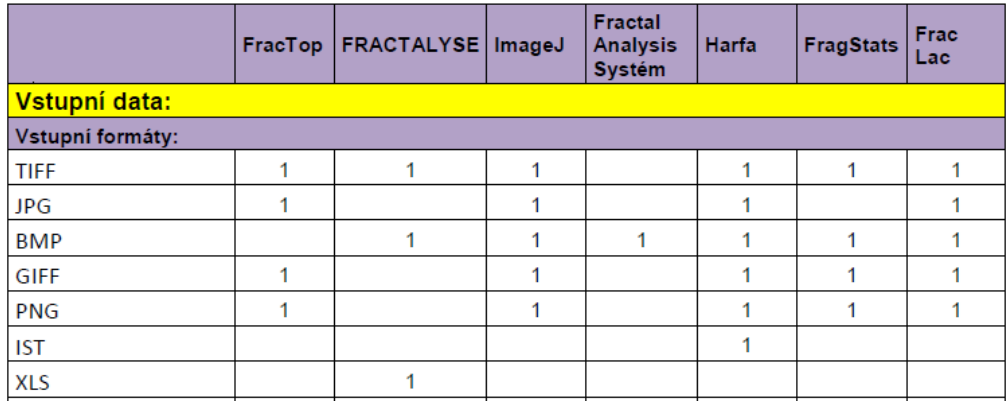

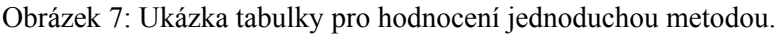

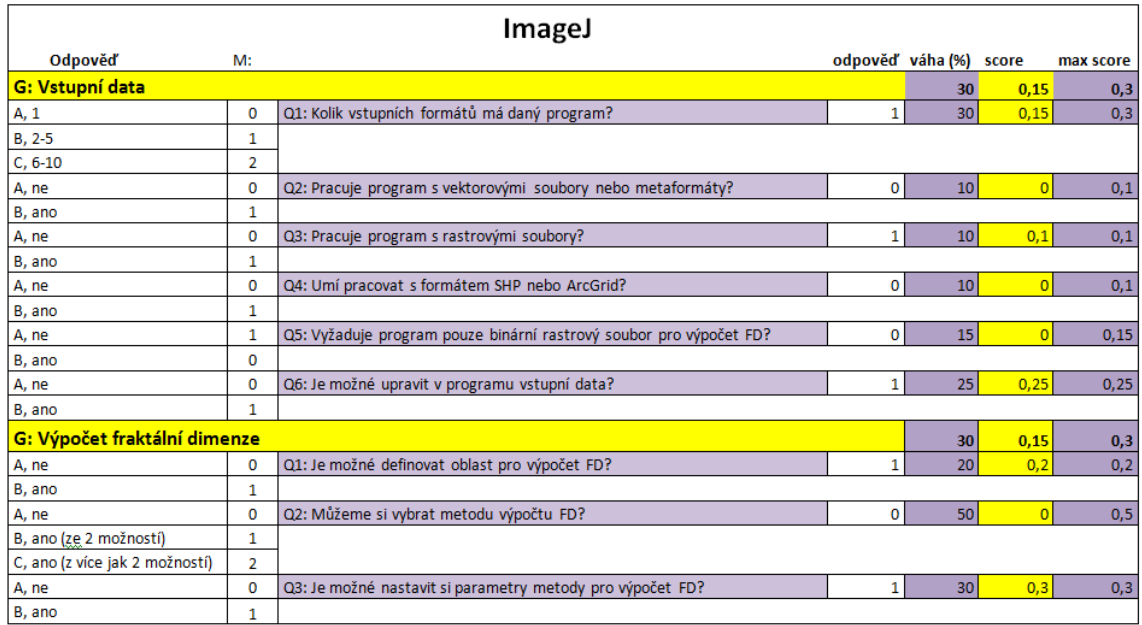

Obrázek 8: Ukázka hodnotící sady otázek metodou Goal-Question-Metric.

## 6 VÝSLEDKY HODNOCENÍ SOFTWARŮ

Hodnocení bylo provedeno v programu Microsoft Office Excel podle navržených metodik. Celkové výsledky byly shrnuty do následujících tabulek 7 a 8.

Nejlépe ohodnoceným softwarem je plugin k programu ImageJ - FracLac. Poukazují na to výsledky hodnocení oběma zvolenými metodami. Program Fractal Analysis System nejvíce propadl v hodnocení G-Q-M metodou. Důvodem je pravděpodobně skutečnost, že program má pouze funkce pro výpočet fraktální dimenze, je možné si při výpočtu nastavit velké množství parametrů, ale co se týká geoinformatických aspektů, nemá další využití. Harfa má také horší hodnocení metodou G-Q-M a to kvůli tomu, že práce s programem je oproti jiným složitější, není zcela intuitivní a ke stažení není plná verze programu. FragStats má spoustu funkcí, které je možné využít v geoinformatice.

| Výsledky hodnocení jednoduchou metodou |                         |                          |  |  |
|----------------------------------------|-------------------------|--------------------------|--|--|
| Pořadí                                 | Software                | Hodnocení<br>(zisk bodů) |  |  |
| 1.                                     | FracLac                 | 24                       |  |  |
| 2.                                     | Harfa                   | 21                       |  |  |
| 3 <sub>1</sub>                         | Fractal Analysis Systém | 19                       |  |  |
| $4.-5.$                                | ImageJ                  | 18                       |  |  |
| $4.-5.$                                | Fractalyse              | 18                       |  |  |
| 6.                                     | FracTop                 | 16                       |  |  |
| 7.                                     | FragStats               | 13                       |  |  |

Tabulka 7: Výsledky hodnocení jednoduchou metodou.

Tabulka 8: Výsledky hodnocení Goal –Questin -Metric metodou.

| Výsledky hodnocení G-Q-M metodou |                         |           |  |
|----------------------------------|-------------------------|-----------|--|
| Pořadí                           | Software                | Hodnocení |  |
| $\mathbf{1}$ .                   | FracLac                 | $72\%$    |  |
| $2.-3.$                          | ImageJ                  | $63\%$    |  |
| $2.-3.$                          | Fractalyse              | $63\%$    |  |
| $\overline{4}$ .                 | FracTop                 | $60\%$    |  |
| 5.                               | Harfa                   | 58 %      |  |
| 6.                               | Fractal Analysis Systém | 47%       |  |
| 7                                | FragStats               | $46\%$    |  |

## 7 TESTOVÁNÍ SOFTWARŮ

Pro testování byla vytvořena sada obrázků v programu ArcGIS -10 for Desktop. Všechny obrázky byly z formátu SHP exportovány do několika různých grafických formátů, protože některé softwary pracují s jinými formáty, než byl přednostně vybraný formát BMP. Dle nároků softwaru byl pak na místo BMP volen TIFF nebo GIF. Pokud má program více metod pro výpočet fraktální dimenze, byla upřednostňována Box counting metoda. Pokud není metoda výpočtu známa nebo existuje v programu pouze jedna funkce, která aplikuje jinou metodu pro výpočet fraktální dimenze, byla zvolena tato funkce.

### 7.1 Případová studie č. 1

Jako jev z oblasti fyzické geografie byla vybrána říční síť. Byly zvoleny dvě části říční sítě v oblasti povodí Berounky a povodí Odry. Přítoky Berounky (obrázek 9) přitékají do Plzeňské kotliny, kde se následně spojují v jednu řeku. Vzniká zde tedy radiální uspořádání vodních toků a říční síť je charakterizována jako vějířovitá. V případě vybrané části říční sítě v oblasti řeky Odry (obrázek 10) jsou charakteristická říční údolí, která vznikla podél zlomů, zpravidla ve dvou na sebe kolmých směrech. Uspořádání vodních toků je tedy pravidelné a říční síť je pravoúhlá. Jelikož fraktální dimenze určuje míru chaotičnosti daného objektu, jak uvádí Tuček, Marek, Pászto a Janoška, (2011), je možné posuzovat typy říční sítě na základě hodnoty fraktální dimenze.

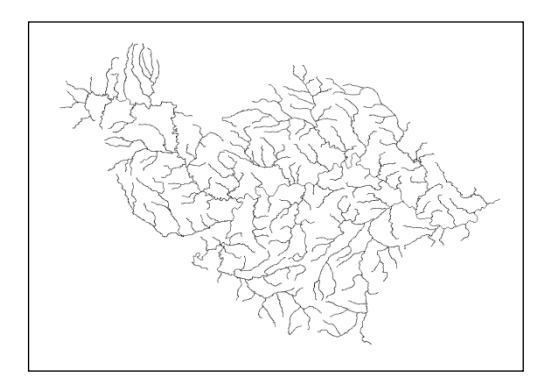

Obrázek 9: Povodí Berounky

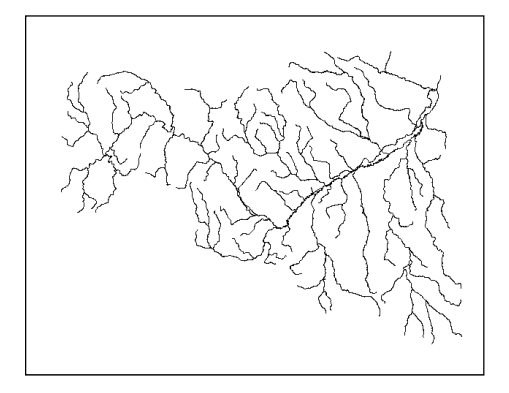

Obrázek 10: Povodí Odry

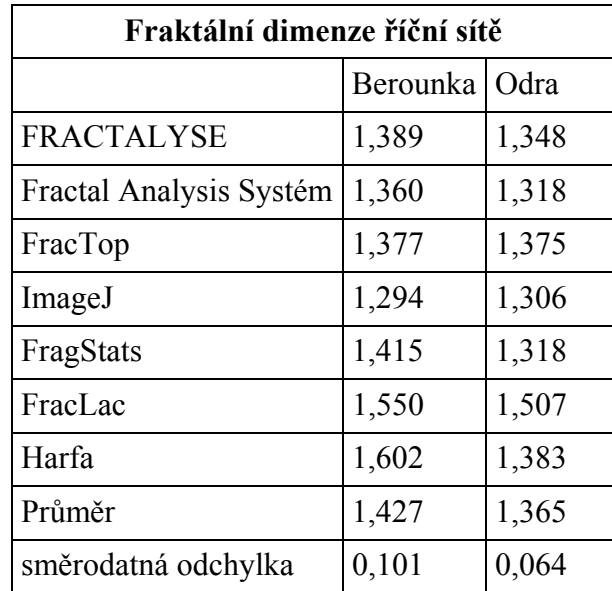

Tabulka 5: Hodnoty fraktální dimenze říční sítě.

### 7.2 Případová studie č. 2

Z oblasti socioekonomické geografie byla zvolena jako studovaný jev hranice města a uliční síť. Batty a Longley (1994) tvrdí, že hranice nebo okraj města jsou velmi důležitým ukazatelem při studiu sídel, charakterizují jeho tvar i velikost. Pro tuto studii bylo vybráno statutární město Zlín (obrázek 12 a 13), které má charakteristický protáhlý tvar, protože je situováno mezi strmými svahy úzkého údolí Dřevnice. Dále bylo vybráno město Havířov (obrázek 11), které se naopak rozprostírá v mírně zvlněné pahorkatině. Město bylo projektováno v rámci sídelní přestavby jádra ostravské průmyslové oblasti, prakticky vzniklo tzv. "na zelené louce". Havířov je nejmladším městem v České republice.

Jak uvádí Janoška (2011), pojem hranice města je velmi vágní a je třeba ho přesněji definovat. V této práci byla použita jako hranice města pouze hranice komplexní zástavby. Zastavěné plochy, které zcela nenavazují na centrální část města, byly vyčleněny. Tento přístup byl zvolen s cílem vystihnout charakteristický tvar města. Na leteckém snímku byly identifikovány jako město tyto plochy:

- Veškeré zastavěné plochy plochy obytné i průmyslové
- Všechny plochy, které sice nejsou zastavěné, ale jsou zcela obklopeny zastavěným územím – parky, parkoviště apod.
- Zahrádkářské a rekreační objekty
- Plochy, které nejsou nijak zastavěny, ale jsou od volné krajiny nějak odděleny (např. plotem) – zahrady, sady apod.

V oblastech, kde nebyla hranice zcela jednoznačná, byl její průběh pouze odhadnut. Zájmové území bylo ohraničeno hranicí obcí Havířov a Zlín.

geoportálu INSPIRE, konkrétně služby CENIA/cenia\_adresy\_ulice čísla domů a názvy ulic. Jako uliční síť byly zvolené popsané ulice v zastavěných oblastech a přilehlé komunikace komunikace. Uliční síť byla také vytvořena na základě leteckého snímku z WMS služby Národního

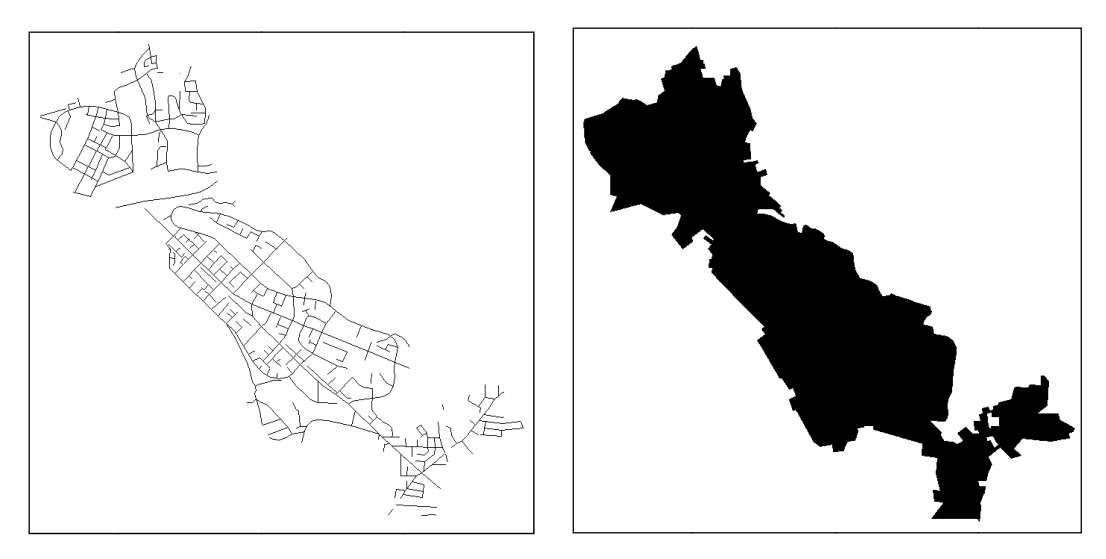

Obrázek 11 11: Uliční síť Havířova (vlevo) a zastavěné plochy (vpravo) (vpravo).

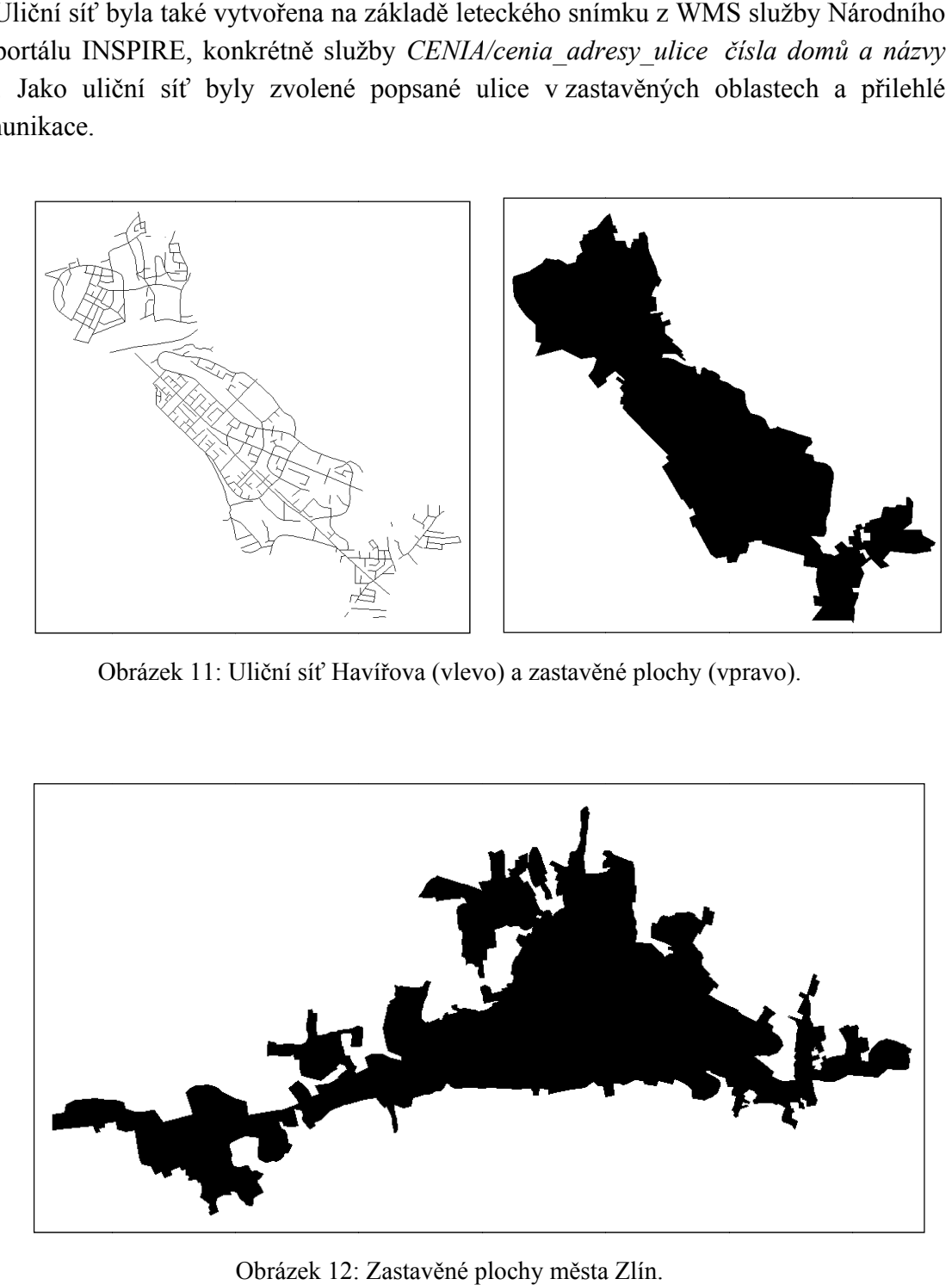

Obrázek 12: Zastavěné plochy města Zlín Zlín.

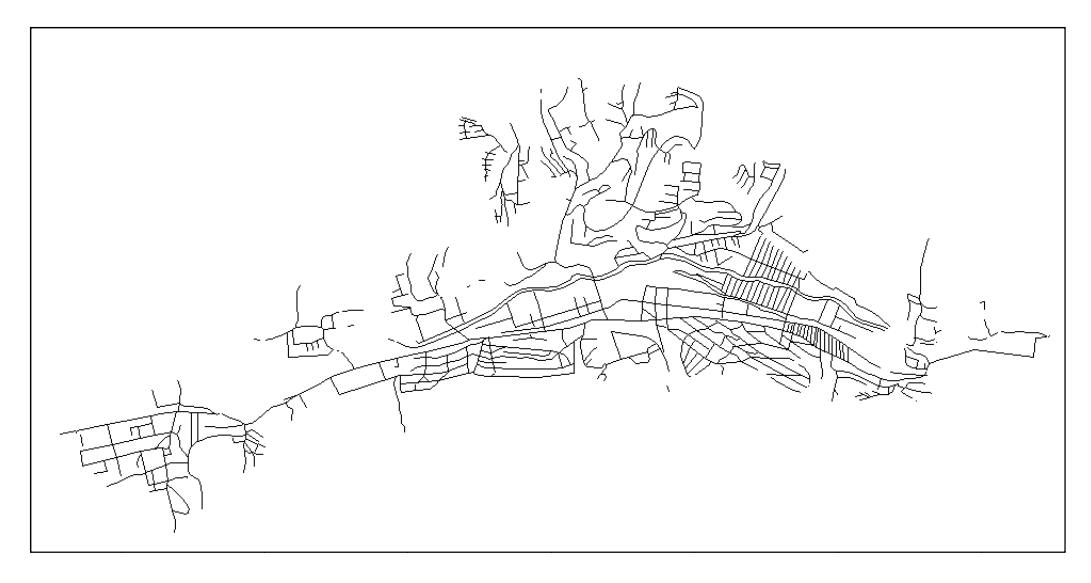

Obrázek 13 13: Uliční síť Uliční města Zlín Zlín.

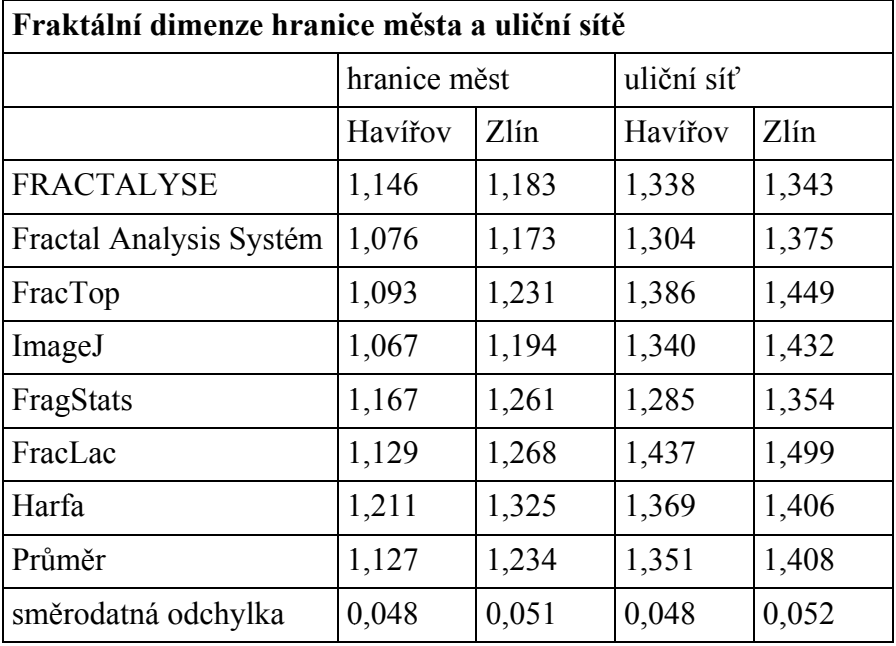

Tabulka 6: Hodnoty fraktální dimenze hranice měst a uliční sítě.

### 7.3 Výsledky

které, jak je patrné, se od sebe relativně liší. Jak již bylo zmíněno, při výpočtech byla volena přednostně metoda Box counting, přičemž i při použití stejné metody se výsledky odlišují podle použitého softwaru. Rozdílné výsledky mohou být způsobeny nastavením parametrů zvolené metody, dále také odlišnými algoritmy, které jsou v programech pro výpočet fraktální dimenze implementovány. Vliv na rozdíly mezi výsledky může mít i formát vstupních dat, protože ne všechny softwary pracují s formátem BMP. Některé programy vyžadují úpravu vstupních dat, která může být provedena i automaticky (např. převod na binární soubor). Tabulky 5 a 6 ukazují výsledky fraktální dimenze jednotlivých geografických fraktální dimenze implementovány. Vliv na rozdíly n<br>vstupních dat, protože ne všechny softwary pracu<br>n BMP. Některé programy vyžadují úpravu vstupn přednostně voleným vých geografických jevů,<br>iněno, při výpočtech byla<br>stejné metody se výsledky<br>yít způsobeny nastavením<br>ré jsou v programech pro<br>nezi výsledky může mít i<br>jí s přednostně voleným<br>ích dat, která může být

Z tabulky 5 je patrné, že vyšší hodnoty fraktální dimenze má řeka Berounka. Tento výsledek vyšel v porovnání obou říčních sítí ve všech programech. Lze tedy tvrdit, že radiální říční síť má vyšší fraktální dimenzi než pravoúhlá. Avšak z výsledků není možné určit, zda existuje hranice mezi hodnotami fraktální dimenze pro stanovení typu říční sítě. Podle Janošky (2011) nebo Pászta, Marka a Tučka (2011) má fraktální dimenze velké využití při klasifikačních úlohách. Avšak pro takovou úlohu musí být použit stejný software pro analýzu všech dat, aby bylo možné výsledky porovnat.

Výsledky druhé případové studie poukazují na to, že vyšší fraktální dimenzi má jak hranice komplexní zástavby Zlína, tak i jeho uliční síť. Je možné říci, že přírodní podmínky, které limitují zástavbu v případě Zlína, mají podíl na vyšších hodnotách fraktální dimenze, protože hranice města je složitější a více chaotická, to samé platí i u uliční sítě. Oproti tomu Havířov, který byl záměrně vytvořen v oblasti s vhodnými přírodními podmínkami (prakticky vznikl na rovině), má méně členitou hranici a uliční síť je více pravidelná.

Podle Reynosa (2005) je výpočet fraktální dimenze vhodným nástrojem pro studování prostorového uspořádání urbánních a jiných geografických jevů. Samotná hodnota fraktální dimenze není ale dostačující pro popis studovaného jevu. Z výsledků je evidentní, že každý software vypočítal jinou hodnotu fraktální dimenze pro stejný jev. Výsledky tedy musíme posuzovat v kontextu s jinými informacemi o daném jevu.

## 8 DISKUZE

Hodnocení softwarů bylo provedeno podle popsané metodiky, avšak nejlépe ohodnocený software nemusí být nejlepší. Volba vhodného softwaru pro určitý úkol se odráží také od profilu uživatele. Tento aspekt není v navržené metodice zahrnut, akorát bylo hodnoceno, zda je funkce v softwaru pro výpočet fraktální dimenze jednoznačně nazvaná. Pokud je uživatelem expert, který má znalosti v oblasti fraktální geometrie, není pro něho složité nastavit si parametry pro výpočet fraktální dimenze Box counting metodou (např. minimální a maximální velikost boxu apod.). Pro uživatele, který ale potřebuje zjistit pouze hodnotu fraktální dimenze a není odborníkem, je mnohem jednodušší použít program, ve kterém otevře svá data a klepnutím myší na tlačítko "fraktální dimenze" získá výsledek. Velká nabídka metod pro výpočet fraktální dimenze je pro něho tedy také nepřínosná, protože není jasné, kterou funkci má použít. Grafy a tabulky také nemají žádný význam, protože není schopen interpretovat jejich obsah.

Při důrazu na geoinformatické aspekty programů, lze vyčlenit ty, které jsou vyvinuty pouze pro výpočet fraktální dimenze (např. FracTop) a další jiné funkce nemají. Největší využití v geoinformatice mohou mít programy, které vznikly právě pro analýzy geografických dat. Např. FragStats je primárně navržen pro prostorové analýzy. Další programy sice nejsou určené přímo pro práci s geografickými daty (např. program ImageJ, který je určen pro medicínské účely), ale některé jejich funkce je možné aplikovat v geoinformatice. Může to být úprava vstupních dat – použití filtru, převod na binární soubor, převod na černobílý obraz a další, většinou grafické operace. Avšak hodnocení geoinformatických aspektů je provedeno velmi jednoduše, zda software má funkce, které se dají využít v geoinformatice, nebo nemá. V oddílu Vstupní data je hodnocena možnost práce s formáty Esri (SHP nebo ArcGrid). Více ale do hodnocení nejsou zahrnuty např. typy dalších funkcí nebo jejich množství a využití.

Uživatelské rozhraní, speciálně design softwaru, nebyl hodnocen, protože byla snaha vytvořit objektivní metodiku hodnocení.

Jak již bylo zmíněno, výběr softwarů byl na základě jejich dostupnosti, proto byly použity nekomerční softwary. Jejich výběr však byl zcela náhodný. Jak vyplývá z tabulky 2 (Příklady extenzí a nadstaveb a pro výpočet fraktální dimenze k různým softwarům) a 3 (Softwary pro výpočet fraktální dimenze a fraktální analýzy), existuje celkem mnoho softwarů pro výpočet fraktální dimenze. Počet hodnocených softwarů nebyl předem určen, ale byla snaha dosáhnout co nejvyššího počtu. Pro získání softwarů, které nejsou volně ke stažení na internetu, byli kontaktováni autoři softwarů, avšak v některých případech (-u softwarů BIP: Biofilm Image Processing<sup>12</sup> a IDOLON<sup>13</sup>) tento krok zůstal bez odezvy. Během hodnocení byly některé softwary z práce vyjmuty (např. PASSaGE 1

 $\overline{a}$ 

<sup>12</sup> http://users.cis.fiu.edu/~giri/BIP/

 $^{13}$  http://web2.wzw.tum.de/dys/idolon/idolonhtml/idolon.html

a PASSa $GE2$ <sup>14</sup>, protože programy sice mají funkci pro výpočet fraktální dimenze (v případě PASSaGE 2 jen výpočet lacunarity), ale nebylo možné je aplikovat na základě jejich nativních formátů a způsobu pojetí fraktálních analýz na případové studie.

Testovací data pro hranice měst Havířov a Zlín byla vytvořena digitalizací nad aktuálním ortofotem z Národního geoportálu INSPIRE. Byly digitalizované všechny zastavěné plochy, vše však pouze ze snímku, kde nebyla hranice zastavěného území zřejmá, byla pouze odhadnuta. Jako hranice celého zájmového území byla použita hranice obce, do plochy města byly zahrnuty i zahrádkářské kolonie, zemědělské objekty a další stavby v oblasti vymezené hranicí obce. Proto hranice měst nemusí být zcela přesná. To samé se týká uliční sítě, která byla vytvořena pro zastavěné oblasti.

Při praktických výpočtech fraktální dimenze v rámci případových studií, byla volena přednostně metoda Box counting. V řadě softwarů je možné nastavit si vlastní parametry výpočtu, nicméně při analýzách byly voleny přednastavené parametry, které software nabízí a jež jsou ve většině softwarů totožné.

 $\overline{a}$ 

<sup>14</sup> http://www.passagesoftware.net/index.php

## 9 ZÁVĚR

Tato práce se snaží přiblížit a zhodnotit softwarové možnosti výpočtu fraktální dimenze, podává teoretický základ o fraktální geometrii, představuje možnosti interpretace fraktální dimenze a metody pro výpočet fraktální dimenze. Dále se zabývá dvěma případovými studiemi.

Je zde představeno několik softwarů pro výpočet fraktální dimenze, které jsou zhodnoceny podle standardních metod hodnocení softwarů. Pro hodnocení je zvolena tzv. jednoduchá metoda a Goal-Question-Metric metoda. Byla navržena metodika pro hodnocení softwarů, které počítají fraktální dimenzi se zaměřením na další geoinformatické aspekty softwarů.

Hodnocení je provedeno na základě studia dokumentací, návodů a testování softwarů na geografických jevech z oblasti socioekonomické a fyzické geografie. Pro tyto jevy je vypočítána hodnota fraktální dimenze ve vybraných softwarech. Případové studie se zaměřují na možnosti aplikace fraktálních analýz geografických jevů. V první případové studii výsledky fraktální dimenze ukazují rozdíly mezi 2 typy říčních sítí. Ve druhé studii jsou fraktální analýzy aplikovány na hranice měst a jejich uliční síť.

Výpočet fraktální dimenze je vhodným nástrojem pro studium geografických jevů. Nejčastější oblastí pro její použití je prostý popis objektů a tvarů z hlediska jejich fraktální dimenze a při zkoumání jejich prostorového uspořádání, své uplatnění nachází i při klasifikačních úlohách.

## 10 POUŽITÁ LITERATURA A INFORMAČNÍ ZDROJE

BARNSLEY, Michael F.. Fractals everywhere. Academic Press, San Diego, 2 edition, 1993.

BARROW, John D. Kniha o nekonečnu: stručný průvodce světem bez hranic, počátku a konce. Vyd. 1. V Praze: Paseka, 2007, 266 s. ISBN 978-80-7185-822-5 (váz.)

BARROW, John. Zubaté ostří: živé fraktály. Vesmír plný umění. Krejza Martin. Brno: Jota, 1999, s. 86-91. ISBN ISBN 80-7217-097-X.

BATTY M., LONGLEY P., 1994, Fractal Cities: A Geometry of Form and Function, Academic Press Ltd., London, San Diego, 1994, 394 s.

BLÁHA, D.,J. (2009): Various ways of assessment of cartographic works,ICA symposium on Cartography for Central and Eastern Europe,Vienna, 11s.

BORYS, Przemyslaw. On the relation between lacunarity and fractal dimension. ACTA PHYSICA POLONICA B. 2009, roč. 40, č. 5, s. 1485-1490.

DENNY, G. Encounters with chaos. New York; St. Louis; San Francisco: McGraw-Hill, Inc., 1992. ISBN 0-07-025203-3.

DOBEŠOVÁ Z, KUSENDOVÁ D. (2009): Goal-Question-Metric method for evaluation of cartographic functionality in GIS software, Proceedings GIS Ostrava 2009, VŠB – TU, Ostrava, ISSN 1213-2454

EGLASH, Ron. African Fractals: modern computing and indigenous design. Rutgers University Press, 1999. ISBN 0-8135-2614-0.

GLEICK, James. Chaos: vznik nové vědy. Brno: Ando, 1996. ISBN 80-86047-04-0.

HEINÍK, Jan. Fraktály v počítačové grafice [online]. Brno, 2007 [cit. 2012-03-10]. Dostupné z: http://www.fit.vutbr.cz/study/DP/rpfile.php?id=5134. Diplomová práce. Vysoké učení technické v Brně.

HORÁK, Jiří, Ladislav KRLÍN a Aleš RAIDL. Deterministický chaos a jeho fyzikální aplikace. Vyd. 1. Praha: Academia, 2003, 437 s. ISBN 80-200-0910-8.

HOTAŘ, Vlastimil. VYHODNOCOVÁNÍ STRUKTUROVANÝCH POVRCHŮ POMOCÍ MATLABU. In: Mezinárodní konference Technical Computing Prague 2008 [online]. 2008 [cit. 2012-03-10]. Dostupné z: http://dsp.vscht.cz/konference\_matlab/MATLAB08/prispevky/045\_hotar.pdf.

HOTAŘ, Vlastimil. Fraktální geometrie [online]. 2006, 21.11.2011 [cit. 2012-03-10]. Dostupné z: http://www.ksr.tul.cz/fraktaly/index.html.

HOTAŘ, Vlastimil. Metodika popisu průmyslových dat pomocí fraktální geometrie. Vyd. 1. V Liberci: Technická univerzita, 2008, 178 s. ISBN 978-80-7372-431-3 (brož.).

JANOŠKA, Zbyněk. Hausdorffova dimenze při studiu sídel [online]. Olomouc, 2011, 11.4.2011 [cit. 2012-03-10]. Dostupné z: http://www.geoinformatics.upol.cz/dprace/magisterske/janoska11/files/dp\_janoska.pdf. Diplomová práce. Univerzita Palackého v Olomouci.

JEFFREY, Rubin a Dana CHISNELL. Handbook of Usability Testing: Howto Plan, Design, and Conduct Effective Tests. 2. vyd. United States: Wiley, 2008. ISBN 978- 0470185483.

KOTYRBA, Martin a Eva VOLNÁ. Fraktální dimenze, nástroj predikce. Automatizace. 2009, roč. 52, č. 12, s. 715-717.

KRASOWSKA M., BORYS P., GRZYWNA Z. J. Lacunarity as a Measure of Texture. ACTA PHYSICA POLONICA B. 2004, roč. 35, č.4, s.1519.

KRATOCHVÍLOVÁ, Zuzana. Testování a hodnocení použitelnosti informačního systému veřejné správy. Pardubice, 2010. Dostupné z: http://dspace.upce.cz/xmlui/bitstream/handle/10195/36403/KratochvilovaZ\_Testovani%2 0a%20hodnoceni\_MH\_2010.pdf?sequence=1. Diplomová práce. Univerzita Pardubice, fakulta ekonomicko-správní. Vedoucí práce Ing. Miloslav Hub Ph.D.

KUKAL, Jaromír. Dimenze a míry. Automatizace. 2009, roč. 52, č. 5, s. 292-293.

MANDELBROT, Benoît B. Fraktály: tvar, náhoda a dimenze. Vyd. 1. Praha: Mladá fronta, 2003, 206 s. ISBN 80-204-1009-0.

MANDELBROT, Benoît B. How Long Is the Coast of Britain? Statistical Self-Similarity and Fractional Dimension. Science, New Series, 1967, Vol. 156, No. 3775. (May 5, 1967), s. 636-638. doi:10.1126/science.156.3775.636

NEDVĚD, J. Fraktál v sekvenci DNA. Brno: Vysoké učení technické v Brně, Fakulta elektrotechniky a komunikačních technologií, 2010. Vedoucí bakalářské práce Ing. Martin Valla.

NIELSEN, Jacob. Technology Transfer of Heuristic Evaluation and Usability Inspection. Jakob Nielsen\'s Website [online]. 1995, 1, [cit. 2010-02-24]. Dostupný z WWW: http://www.useit.com/papers/heuristic/learning\_inspection.html.

ORLITOVÁ, E., VOBORA, V. (2008): CASCADOSS – prehled Open Source geoinformacních programu pro monitoring životního prostredí, Proceedings GIS Ostrava 2008, VŠB – TU, Ostrava, ISSN 1213-2454

PÁSZTO, V., MAREK, L., TUČEK, P. (2011): Fractal Dimension Calculation for CORINE LandCover Evaluation in GIS – A Case Study., DATESO 2011, VŠB-TU Ostrava, 186-195s.

PAUŠ, Petr. Měření fraktální dimenze [online]. Praha, 2005/2006 [cit. 2012-03-10]. Dostupné z: http://geraldine.fjfi.cvut.cz/~pausp/files/DIPLOMKA.pdf. Diplomová práce. České vysoké učení technické v Praze.

PAUŠ, Petr. Rešeršní práce: Počítačové generování fraktálních množin. Fraktály [online]. 2003/2004. 2004 [cit. 2012-05-09]. Dostupné z: http://kmlinux.fjfi.cvut.cz/~pauspetr/html/skola/fraktaly/reserse.htm

PEITGEN, Heinz-Otto, Hartmut JÜRGENS a Dietmar SAUPE. Chaos and fractals: new frontiers of science. New York: Springer, 2004. ISBN 9780387202297.

PETERS, Edgar E. Chaos and order in the capital market: a new view of cycles, prices, and market volatility. 1996. vyd. John Wiley and Sons, 1996. ISBN 9780471139386.

PROCACCIA, Itamar a Peter GRASSBERGER. Measuring the strangeness of strange attractors. Physica D: Nonlinear Phenomena. 1983, roč. 9, 1-2, s. 189-208.

REYNOSO, C.: The impact of chaos and complexity theories on spatial analysis problems and perspectives. 24th Research Symposium: Reading Historical Spatial Information from around the World: Studies of Culture and Civilization Based on GIS Data, Kyoto Japan, 7-11 February, 2005.

SEDLÁK, Pavel, Miloslav HUB, Jitka KOMÁRKOVÁ a Tomáš VÍŠEK. Nové přístupy k testování a hodnocení kvality map. Geodetický a kartografický obzor: odborný a vědecký časopis Českého úřadu zeměměřického a katastrálníhoa Úradu geodézie, kartografi e a katastra Slovenskej republiky. 2010, 56/98, č. 9, s. 182-188. ISSN 0016- 7096.

SCHOOL OF MATHEMATICS AND STATISTICS UNIVERSITY OF ST ANDREWS, Scotland. Hausdorff biography. The MacTutor History of Mathematics archive [online]. 2004 [cit. 2012-05-10]. Dostupné z: http://www-history.mcs.standrews.ac.uk/Biographies/Hausdorff.html

SCHROEDER, Manfred. Fractals, Chaos, Power Laws: Minutes from an Infinite Paradise. Dover Publications, 2009. reprint. ISBN 9780486472041. SOJKA, Zdeněk a Petr DOSTÁL. Eliotovy vlny. 2008. vyd. Librix.eu, 2008, s. 2-11. ISBN 9788073996307.

THEILER, J.: Estimating fractal dimension. J. Opt. Soc. Am. A, Vol.7, No. 6 (June 1990), pp. 1055-1071.

TIŠNOVSKÝ, Pavel. Fraktály v počítačové grafice. Root.cz [online]. 2005-2007[cit. 2012-03-11]. ISSN 1212-8309. Dostupné z: http://www.root.cz/serialy/fraktaly-vpocitacove-grafice/

TIŠNOVSKÝ, Pavel. *Interaktivní editor afinních transformací* [online]. (c)1999 [cit. 2012-03-10]. Dostupné z: http://www.fit.vutbr.cz/~tisnovpa/publikace/diplomka/doc/ifscad.html.

TIŠNOVSKÝ, Pavel. Výpočet plochy Mandelbrotovy množiny metodou součtu pixelů. Elektrorevue.cz [online]. 2001, roč. 2001, č. 22 [cit. 2012-05-09]. ISSN 1213-1539. Dostupné z: http://www.elektrorevue.cz/clanky/01022/index.htm

TUČEK, P., MAREK, L., PÁSZTO, V., JANOŠKA, Z.: Fractal perspectives of GIScience based on the leaf shape analysis. Geocomputation 2011, London, 2011 WEISSTEIN, Eric W. Correlation Exponent. MathWorld [online]. 1999-2012. c1999- 2012 [cit. 2012-05-09]. Dostupné z: http://mathworld.wolfram.com/CorrelationExponent.html

ZELINKA, I. VČELAŘ, F. ČANDLÍK, M. Fraktální geometrie principy a aplikace. Praha: BEN – technická literatura, 2006. 160 stran, ISBN 80-7300-191-8

ZELINKA, Ivan. Aplikovaná informatika aneb úvod do fraktální geometrie, buněčných automatů … 1. vydání, Brno: Vysoké učení technické v Brně, Fakulta technologická ve Zlíně, 1999. ISBN: 80-214-1423-5.

## SUMMARY

This bachelor thesis is focused on the evaluation of software options for calculating fractal dimension. In the beginning, the theoretical basis of fractal geometry was outlined. This part included also the methods of calculating fractal dimension and their interpretation.

The second part of the thesis showed two standard methods of software evaluation: Simple method and Goal-Question-Metric method. These methods were used for several selected freeware and open source software for calculating fractal dimension. The methodology of the software evaluation was focused mainly on geoinformatical aspects related to the geographic phenomena of the socioeconomic and physical geography. The evaluation required studying of software documentation and tutorials.

Two case studies were presented in the final part of the thesis. These case studies described specific examples of application of the fractal dimension in geographic research. The first case study showed dissimilarity of the fractal dimension between different types of river network, which were represented with Berounka and Odra river networks. The second case study dealt with comparison of diverse street networks and urbanized areas with the example of cities Havířov and Zlín. The value of fractal dimension of above mentioned geographic phenomena were calculated in all selected software products.

Calculation of fractal dimension is an effective way to study geographic phenomena. Description of objects and shapes is the most typical example of the calculation of fractal dimension. Exploring spatial organization of geographic phenomena or its classification could be also the area of fractal dimension application.

PŘÍLOHY

# SEZNAM PŘÍLOH

## Vázané přílohy:

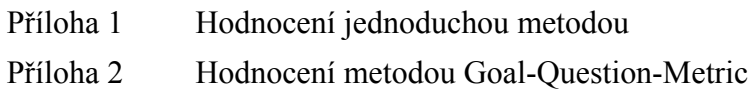

## Volné přílohy:

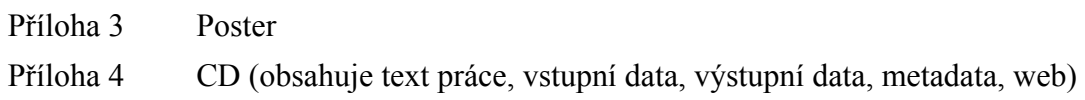